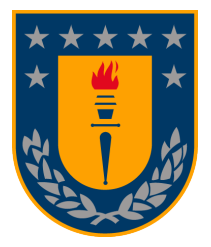

#### UNIVERSIDAD DE CONCEPCIÓN DIRECCIÓN DE POSTGRADO

Facultad de Ingeniería - Programa de Magíster en Ciencias de la Ingeniería con mención en Ingeniería Mecánica

### **EFECTIVIDAD DE UN MESOMODELO CON RÉGIMENES DE DAÑO DIFUSO Y DISCRETO EN LA PREDICCIÓN DEL COMPORTAMIENTO MECÁNICO DE MATERIALES COMPUESTOS LAMINADOS TERMOPLÁSTICOS IMPRESOS EN 3D**

Tesis para optar al grado de Magíster en Ciencias de la Ingeniería con mención en Ingeniería Mecánica

#### Rodrigo Castillo Acuña CONCEPCIÓN - CHILE 2022

Profesor Guía: Dr. Carlos Medina M. Dpto. Ingeniería Mecánica, Facultad de Ingeniería Universidad de Concepción

## **Agradecimientos**

En primer lugar agradezco a Dios y a mi familia por acompañarme en estos años de estudio y trabajo, pese a encontrarnos en su mayoría confinados a la distancia debido a la pandemia de Covid-19.

También agradezco a cada profesor del DIM-UdeC que compartió su experiencia y conocimiento conmigo, con el objetivo de contribuir a mi formación como Ingeniero e Investigador. En particular, a quienes fueron un aporte en este proyecto. A mi profesor guía, el Dr. Carlos Medina M., cuya claridad mental y vasto conocimiento fueron antorcha en las semanas de mayor oscuridad. Al Dr. Cristian Cuevas B., por sus siempre minuciosas correcciones que me ayudaron a ver más allá de lo que era capaz de ver. A la Dra. Meylí Valin F., por sus comentarios positivos que me hicieron reforzar lo correcto y mejorar lo incorrecto. Y al Dr. Paulo Flores V., autor de esta idea, quien comenzó como profesor guía pero terminó siendo un amigo. Espero que este trabajo esté a la altura de la contribución de todos ustedes.

Por último, doy gracias al DIMec-UBB y a su Director, Don Reinaldo Sánchez A., por apoyarme económicamente estos años, y por depositar en mis habilidades tamaña confianza.

## **Resumen**

La manufactura aditiva (MA) ha experimentado un auge en años recientes debido a su potencial para la fabricación de componentes de geometría compleja, la alta replicabilidad de sus productos, entre otros. No obstante, algunos autores han demostrado que dada la naturaleza termomecánica de las técnicas de impresión, los elementos impresos presentan particularidades microestructurales que repercuten en el comportamiento mecánico del material.

En esta investigación se estudia la efectividad de una adaptación del mesomodelo clásico de Ladevèze, con buenos resultados en materiales compuestos laminados termoplásticos, en la predicción del comportamiento mecánico de probetas de Onyx reforzado con fibra de vidrio e impresas por deposición de filamento fundido (FFF). Se implementa el modelo analíticay numérica-mente, se caracteriza el material a partir de ensayos experimentales, y se valida experimentalmente la respuesta mecánica predicha para distintas secuencias de apilamiento. El modelo describe exitosamente la respuesta mecánica de especímenes reforzados con distintas orientaciones de fibra, sin exceder un error de 6%, incluso en probetas de comportamiento elastoplástico con progresión de daño, y fuertemente no lineal.

## **Abstract**

Additive Manufacturing has seen significant growth in recent years due to its potential to fabricate complex geometry components and prototypes, simplify the production of mechanical parts, and reduce material and energy wastage. However, some authors have noticed that printed laminates present microstructural particularities that influence their mechanical behavior and, consequently, the effectiveness of theoretical models to predict it.

In this work, we study the effectiveness of an adaptation of the classical Ladevèze mesomodel, with good results for thermoplastic composite laminates fabricated by traditional techniques, in predicting the mechanical behavior of fiberglass-reinforced thermoplastics printed by Fused Filament Fabrication (FFF). We implement the model analytically and numerically, characterize the material from experimental tests and validate the predicted behavior for different stacking sequences. The model captures the mechanical response successfully, with a maximum error of 6% in coupons with a strong non-linear stress-strain response.

# **Índice de contenidos**

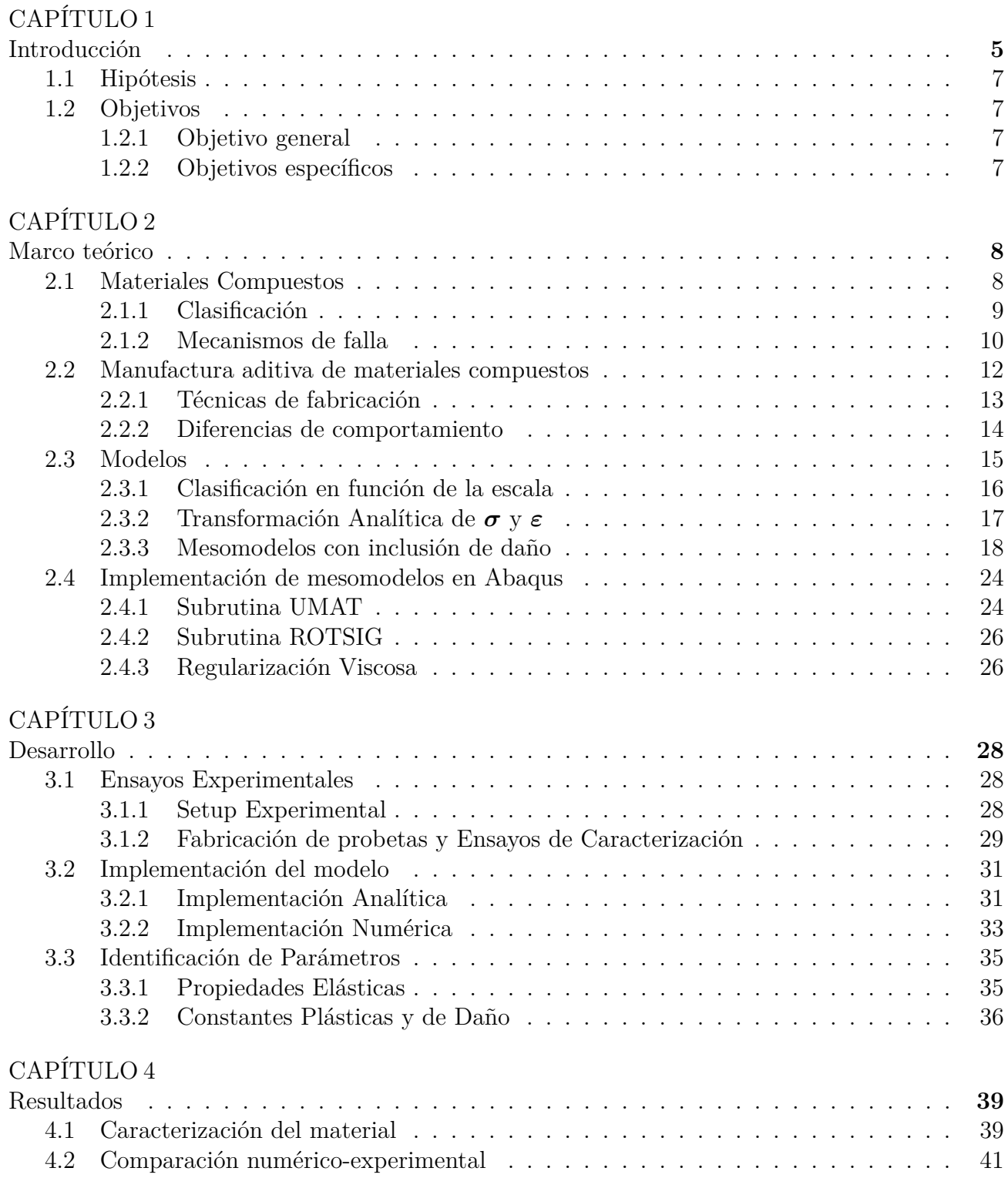

### CAPÍTULO 5

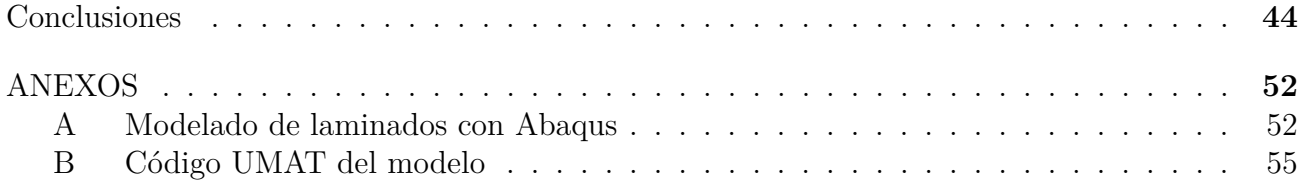

# **Índice de figuras**

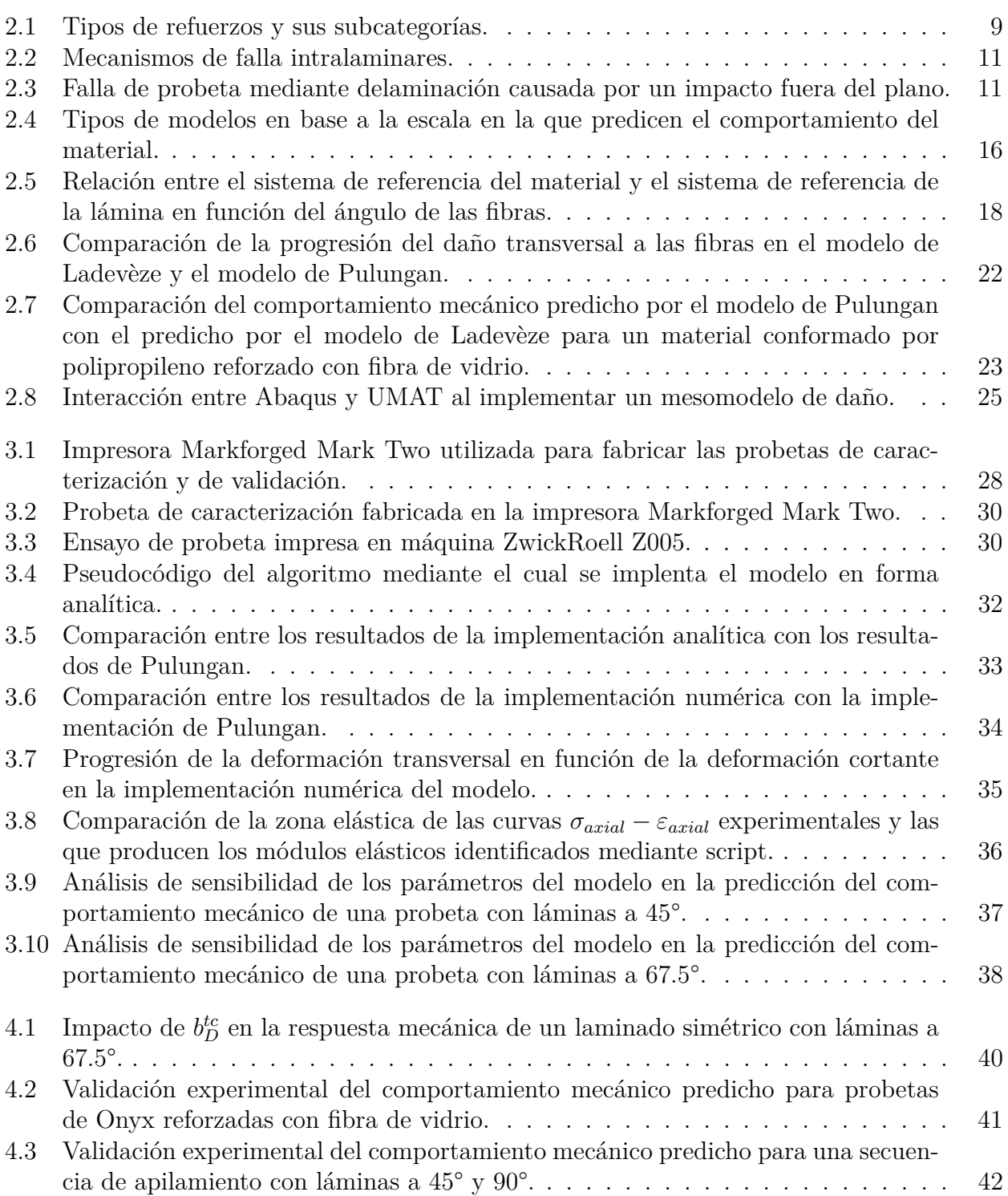

# **Índice de tablas**

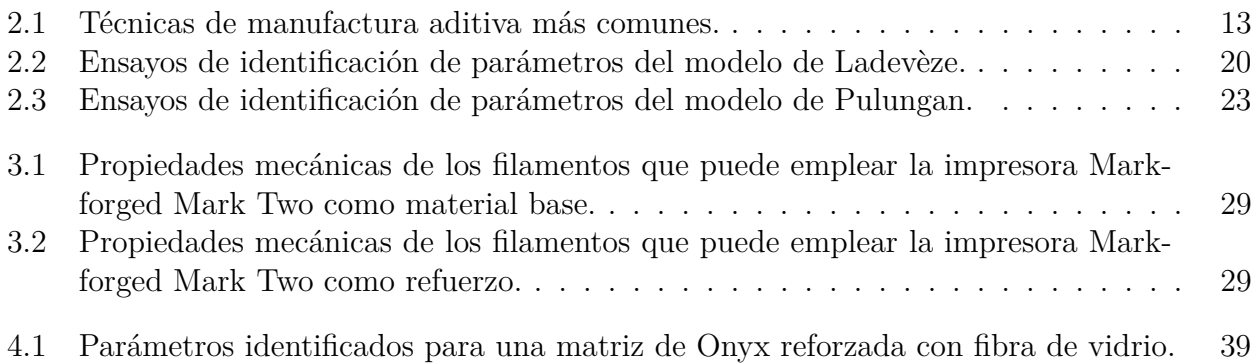

## **Nomenclatura**

- *A* Límite efectivo de fluencia
- *B* Coeficiente de endurecimiento isotrópico
- *C* Exponente de endurecimiento isotrópico
- *E* Módulo de elasticidad
- *G* Módulo cortante
- **R** Matriz de rotación
- *Y* Fuerza termodinámica de daño
- *Y<sup>C</sup>* Constante de proporcionalidad de ley de daño lineal
- *b<sup>D</sup>* Constante de proporcionalidad entre daño transversal y daño cortante
- *b<sup>Y</sup>* Influencia de la fuerza termodinámica de daño transversal
- *d* Variable de daño
- *e<sup>D</sup>* Energía de deformación de la lámina
- *f* Función de fluencia
- *p* Deformación plástica acumulada

## **Símbolos griegos**

- ∆ Incremento
- *α* Coeficiente de anisotropía en fluencia
- *β* Coeficiente de fluencia dependiente de la presión
- *ε* Deformación
- *θ* Orientación de lámina
- *σ* Esfuerzo
- *σ<sup>Y</sup>* Función de fluencia
- *τ<sup>r</sup>* Coeficiente de regularización viscosa
- *ν* Relación de Poisson

## **Subíndices**

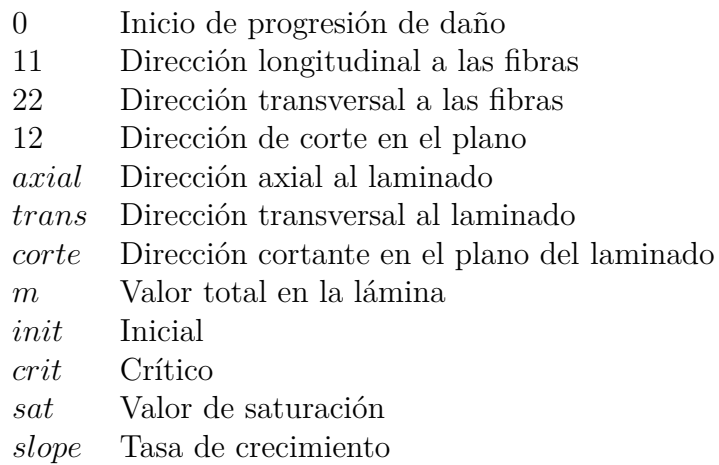

*v* Variable regularizada viscosamente

## **Superíndices**

- *diff* Régimen difuso
- *tc* Régimen discreto
- *e* Comportamiento elástico
- *p* Comportamiento plástico
- *n* Paso actual

# **CAPÍTULO 1**

## **Introducción**

Los materiales compuestos son utilizados en industrias cuyos equipos trabajan en condiciones extremas, como la aeroespacial y la térmica. Por ende, contar con modelos que describan su comportamiento mecánico es esencial para mejorar la confiabilidad de las estructuras que conforman y reducir costos asociados al diseño material y estructural. Sin embargo, no siempre se dispone de modelos o teorías confiables para dicho fin, debido al gran número de factores que repercuten en su comportamiento mecánico, como el tipo de refuerzo, el tipo de matriz y las características de la técnica de fabricación [1].

En años recientes, ha aumentado el interés por los materiales compuestos de matriz termoplástica, dada su buena resistencia química y a impactos [2], una mayor vida útil que los termoestables [3] y la posibilidad de ser reciclados [4]. Dicho interés ha estado acompañado del desarrollo de modelos para predecir su comportamiento mecánico, con ejemplos como el trabajo de Brown et al. [5] consistente en caracterizar Twintex™ para MAT 162 del software LS-DYNA™, o el trabajo de Kim et al. [6] consistente en un modelo basado en la mecánica del daño continuo para predecir la respuesta a impactos de termoplásticos reforzados con fibra de vidrio. Un último ejemplo es la propuesta de Pulungan, Yudhanto y Lubineau (en adelante modelo de Pulungan) [7], en la cual adaptan el mesomodelo clásico de Ladevèze y LeDantec [8] reemplazando la ley de daño lineal por una exponencial y separando la progresión del daño transversal a las fibras en dos régimenes: un régimen difuso y un régimen discreto. Este modelo predice exitosamente la respuesta mecánica del polipropileno reforzado con fibra de vidrio en secuencias de láminas confinadas (*confinement effect* [9–11]) con igual o distinta orientación. Sin embargo, de momento no se cuenta con estudios sobre su efectividad en otros materiales ni para otras técnicas de fabricación.

La manufactura aditiva es otra de las áreas que ha experimentado un crecimiento significativo, donde bajo esta definición se agrupan todas las técnicas de fabricación de componentes consistentes en la deposición por capas de material fundido. Empresas como Markforged y EnvisionTec han desarrollado o adaptado algunas de estas técnicas para imprimir materiales compuestos, particularmente de matriz termoplástica, dado los desafíos adicionales que conlleva la impresión de temoestables, e.g., como integrar los procesos de reticulado y curado irreversible [12]. No obstante, dada la naturaleza química y térmica de ciertas técnicas de MA, los compuestos impresos presentan particularidades microestructurales que afectan su comportamiento [13], como mayor porosidad y anisotropía [14]. Por ejemplo, Somireddy, Singh y Czekanski observaron que para laminados reforzados con fibras cortas de carbono e impresos por FFF, un aumento en el espesor de las capas produce vacíos interiores que degradan el desempeño del material [13]. Dichos autores, además, estudiaron la influencia de los parámetros de impresión en la fabricación de laminados de fibras largas impresos por FFF, concluyendo que la configuración de la técnica de impresión gobierna la microestructura del elemento, y en consecuencia, su comportamiento [15]. Otros ejemplos de la influencia de la configuración del proceso incluyen cambios en la densidad [16], en la conductividad térmica [17], o en la rigidez y la resistencia mecánica [18]. Esta dependencia de propiedades en los parámetros de impresión puede ser utilizada para optimizarlas con miras a aplicaciones específicas [19–23]. No obstante, implica que si un modelo y un set de constantes mecánicas predicen con éxito la respuesta de un compuesto termoplástico, no necesariamente son efectivos si la parte es fabricada con tecnologías de MA. Lo anterior, sumado a que aún es poco claro el vínculo entre la configuración del proceso de impresión y el comportamiento del componente, el desarrollo de modelos para materiales fabricados por MA es limitado [14].

Al día de hoy, los modelos existentes buscan predecir la microestructura del material a partir de las características del proceso de impresión, como el espesor de las láminas [24–26], porcentaje de aire [24, 27], temperatura de impresión [26–29] o velocidad de impresión [20], siendo escasas las investigaciones con el propósito de formular un modelo constitutivo para termoplásticos impresos. Una excepción es el trabajo de Garzon-Hernandez, Arias y Garcia-Gonzalez [14], quienes desarrollaron un modelo continuo para termoplásticos impresos por FDM, incorporando no-linealidades, la razón de aplicación de la carga, elasticidad anisotrópica, porosidad y dependencia en el número de láminas. El modelo muestra un buen desempeño para casos de carga uniaxial, pero aún no se ha estudiado su desempeño en compuestos.

Ante la escasez de investigaciones que aborden como predecir confiablemente la respuesta mecánica de los materiales compuestos termoplásticos impresos, se estudia la efectividad del mesomodelo de Pulungan [7] para dicho fin, en particular, para Onyx reforzado con fibra de vidrio impreso mediante deposición de filamento fundido (FFF). El objetivo es determinar si la calibración empírica de los parámetros de un mesomodelo con buenos resultados en compuestos termoplásticos tradicionales, predice la respuesta del material impreso sin la necesidad de tener en cuenta la influencia de la configuración de la técnica de impresión. Para ello, se implementa el modelo, se caracteriza el material en base a ensayos de tracción en secuencias de apilamiento sugeridas en la literatura, y se compara la respuesta esfuerzo-deformación que predice el modelo con la obtenida experimentalmente para probetas impresas. Se incluye una secuencia [±45*/* 902]2*<sup>s</sup>* a modo de validación, dado su comportamiento fuertemente no lineal [7].

El documento se estructura de la siguiente manera. El Capítulo 1 presenta la hipótesis a validar y los objetivos que conducen a su verificación. El Capítulo 2 instruye al lector en las herramientas teóricas a emplear en el trabajo, y en los resultados de otros autores que justifican su realización, e.g., particularidades fenomenológicas de los materiales impresos, tipos de modelos para laminados y sus aplicaciones, entre otros. El Capítulo 3 explica la implementación analítica y numérica del mesomodelo, la fabricación y ensayo de las probetas de caracterización y de validación, y la caracterización del material a partir de procedimientos analíticos e iteraciones con el modelo numérico. El Capítulo 4 presenta los resultados que derivan de los procedimientos del Capítulo anterior, puntualmente, los parámetros identificados para el Onyx reforzado con fibra de vidrio y la comparación numérico-experimental de la respuesta mecánica para distintas secuencias de apilamiento. Finalmente, en el Capítulo 5 se analiza la validez de la hipótesis y se da respuesta a los objetivos. Se proponen además trabajos futuros para mejorar el desempeño del modelo y para complementar este proyecto.

## **1.1 Hipótesis**

Las repercusiones microestructurales del proceso de impresión 3D por deposición de filamento fundido para materiales compuestos termoplásticos, no altera el comportamiento mecánico de sus productos tal que no pueda ser descrito por un mesomodelo para laminados convencionales.

## **1.2 Objetivos**

#### **1.2.1 Objetivo general**

• OG1: Validar experimentalmente el comportamiento mecánico que predice el mesomodelo de Pulungan para una secuencia de apilamiento  $[\pm 45/90_2]_{2s}$  fabricada en Onyx reforzado con fibra de vidrio.

#### **1.2.2 Objetivos específicos**

- OE1: Implementar el modelo de Pulungan analítica- y numérica-mente.
- OE2: Fabricar y ensayar probetas para caracterizar el material.
- OE3: Identificar los parámetros del modelo para el material.
- OE4: Comparar la curva esfuerzo-deformación axial predicha por el modelo para una secuencia de apilamiento  $[\pm 45/90_2]_{2s}$ , con una experimental.

# **CAPÍTULO 2**

## **Marco teórico**

El Capítulo aborda los fundamentos teóricos que justifican la realización del proyecto, y aquellos que son empleados en su desarrollo. La secc.2.1 presenta algunas generalidades de los laminados, tales como sus tipos de clasificación y mecanismos de falla. La secc.2.2 instruye al lector en el estado de desarrollo de la manufactura aditiva de compuestos, describiendo brevemente las técnicas más utilizadas y algunas de las particularidades del comportamiento de sus productos. Por último, se exponen los distintos tipos de modelos que existen para laminados y se detalla el mesomodelo a utilizar (secc.2.3).

### **2.1 Materiales Compuestos**

El término material compuesto (abreviado como compuesto) sirve para referenciar a todo material cuya estructura está constituida por dos o más tipos de materiales. Un ejemplo es el concreto, cuya estructura es una mezcla de cemento, arena, piedras y agua. En general, estas mezclas se diseñan de forma que el material resultante exhiba mejores propiedades y desempeño que sus componentes individuales, e.g., mayor resistencia mecánica, menor peso, mayor flexibilidad, mejor resistencia a la corrosión, entre otros.

Algunas civilizaciones antiguas emplearon materiales compuestos con distintos objetivos. Por ejemplo, en torno al año 1500 a.C era común en Egipto y Mesopotamia usar una mezcla de lodo y paja para fabricar estructuras más duras y resistentes. Por otra parte, los mongoles desarrollaron un arco de alta precisión fabricado en una mezcla de madera, huesos y pegamento de origen animal, lo que dio a Genghis Khan una ventaja tecnológica en sus campañas militares. Sin embargo, los materiales compuestos modernos surgen posterior al año 1900, en paralelo al desarrollo de plásticos como el vinilo o el poliéster, cuando en 1935 Owens Corning refuerza una matriz de plástico utilizando fibra de vidrio, logrando un material resistente y liviano. Posteriormente, eventos como la Segunda Guerra Mundial o la Carrera Espacial, actuarían como catalizadores en el desarrollo de estos materiales, que en la actualidad son empleados en áreas tan diversas como en la fabricación de turbinas eólicas, barcos, autos deportivos y elementos de cocina [30].

En la categoría de material compuesto se agrupan materiales que distan en su tipo de matriz, tipo de refuerzo y ordenamiento estructural. Por ende, para estudiar la fenomenología de un compuesto, primero es útil tener claro que fenómenos y mecanismos de falla acontecen en él. En las secciones siguientes se presentan los distintos tipos de materiales compuestos existentes y se detallan los mecanismos de falla que actúan en el grupo de interés: los laminados.

#### **2.1.1 Clasificación**

Un factor de clasificación común es el tipo de refuerzo. Este puede ser de fibras o particulado. A su vez, un refuerzo de fibras se puede subclasificar en fibras largas, cortas, continuas, discontinuas, unidireccionales, bidireccionales o de dirección aleatoria, y los refuerzos de partículas pueden ser de geometría esférica, de plaqueta o irregular, y de distribucción aleatoria o regular. La fig.2.1 muestra los tipos de refuerzo más comunes.

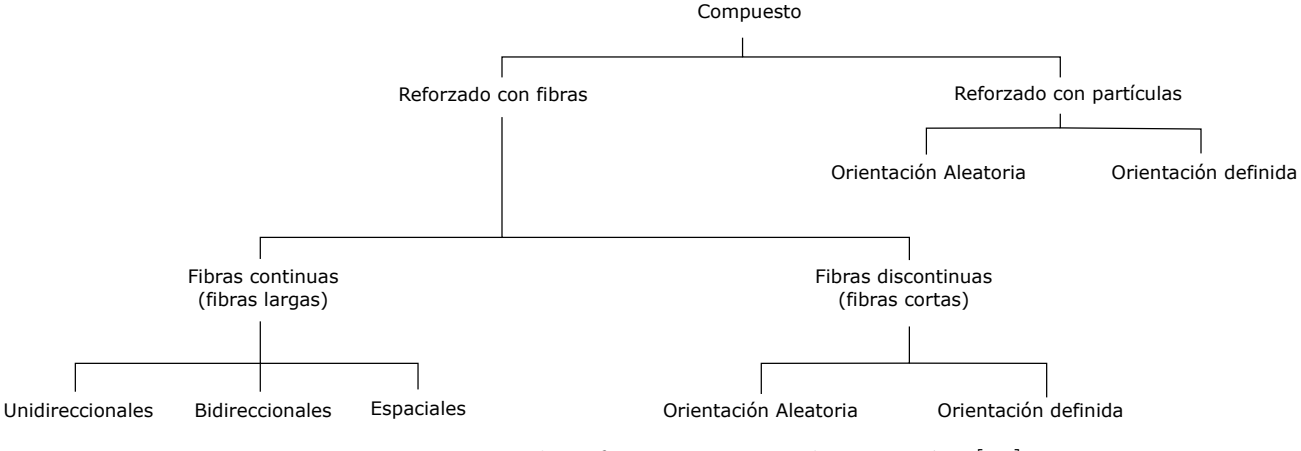

Figura 2.1: Tipos de refuerzos y sus subcategorías [31]

La selección de un refuerzo u otro no solo determina la capacidad del material para conformar estructuras, sino que también define su grado de anisotropía: un material reforzado con partículas esféricas distribuidas homogéneamente exhibirá un comportamiento isotrópico, mientras que uno reforzado con fibras largas distribuidas aleatoriamente tendrá un comportamiento ortotrópico. Por su parte, la materialidad de la fibra, e.g., vidrio, carbono o aramida, repercute en su costo, su resistencia mecánica y su resistencia química [31].

Un segundo factor de clasificación es el tipo de matriz, donde se distinguen tres grupos:

- Matriz orgánica o resina polimérica
- Matriz mineral o cerámica
- Matriz metálica

Dentro de las resinas poliméricas existen dos subcategorías,

- Termoestables: que agrupa a resinas como la epoxy, poliéster, poliamida y viniléster
- Termoplásticas: como el polietileno, poliestireno o Nylon

En la actualidad, las resinas más utilizadas son las de poliéster y las epóxicas (ambas termoestables), por su bajo costo de producción, buena estabilidad mecánica y enlaces químicos resistentes [32]. Este mayor uso ha conllevado un mayor desarrollo de conocimiento en cuanto a su fenomenología, aplicaciones y modelado numérico. En paralelo, desde hace algunos años el

interés en los materiales compuestos de matriz termoplástica ha ido en aumento, siendo utilizados en aplicaciones estructurales como el diseño de interiores en la industria aeronáutica [33]. Si bien este tipo de matriz posee enlaces más débiles, ciertas combinaciones fibra-matriz logran una resistencia, rigidez y dureza equiparable a las de ciertos termoestables estructurales. No obstante, sus principales beneficios radican en la posibilidad de automatizar los procesos de fabricación, y sobre todo, en la posibilidad de reutilizar el material en un futuro [4] al no requerir de un proceso de curado irreversible para solidificar su estructura, reduciendo costos y disminuyendo el impacto ambiental del componente [32].

El último factor de clasificación es el formato estructural del material, i.e., como se apilan las distintas láminas conformadas por los materiales constitutivos. En el caso de los materiales compuestos reforzados con fibras, principalmente se distinguen dos grupos:

- Laminados: compuestos por una secuencia de láminas con distintas orientaciones de fibra en la dirección del espesor, usualmente unidas con el mismo material de la matriz.
- Sándwich: tipo especial de laminado conformado por una lámina interior de baja densidad y dos láminas exteriores de alta densidad.

Estos criterios afectan la mesoestructura del compuesto y sus propiedades mecánicas. Por ende, un entendimiento de estas diferencias es útil para la correcta selección del material a utilizar, o para estudiar los fenómenos físicos que acontecen en él.

Dado que la hipótesis a verificar involucra exclusivamente a los materiales compuestos laminados reforzados con fibras largas, y de matriz termoplástica, las secciones posteriores abordan solo el comportamiento físico y la modelación numérica de los mismos.

#### **2.1.2 Mecanismos de falla**

La degradación de las propiedades de un laminado es producto de la progresión de varios fenómenos que ocurren en la matriz, en el refuerzo o en las interfases entre ambos. Estos fenómenos se conocen en la literatura como mecanismos de falla, y la predominancia de uno u otro principalmente lo determina la condición de carga [34].

Existen dos tipos de modos de falla:

- Intralaminares: en el interior de la lámina, en el conjunto matriz-fibras.
- Interlaminares: entre dos láminas consecutivas, zona usualmente conformada por el mismo material de la matriz.

La fig.2.2 ejemplifica los tipos de mecanismos intralaminares existentes. El modo 3 o *Debonding* generalmente es el inicio de la falla intralaminar. En él, la matriz no es capaz de resistir las cargas longitudinales produciéndose la apertura de la sección transversal. Si la carga continúa en aumento, hay dos escenarios posibles: si las fibras son lo suficientemente resistentes se propaga la grieta transversal pero las fibras se mantienen unidas, lo que se conoce como *Fiber-Briding*

(mecanismo 2). En caso contrario, las fibras se cortan transversalmente y son arrancadas de la matriz, lo que se conoce como *Pull-Out* (mecanismo 1). Si la matriz es lo suficientemente resistente como para soportar las cargas en el plano, pero no así las fibras, estas alcanzan la ruptura mientras la matriz se mantiene intacta (mecanismo 4). El mecanismo 5, por su parte, consiste en la aparición de discontinuidades en la matriz sin la necesidad de que se dañen las fibras, situación que ocurre cuando el material de la matriz es frágil o demasiado inelástico para las condiciones de operación.

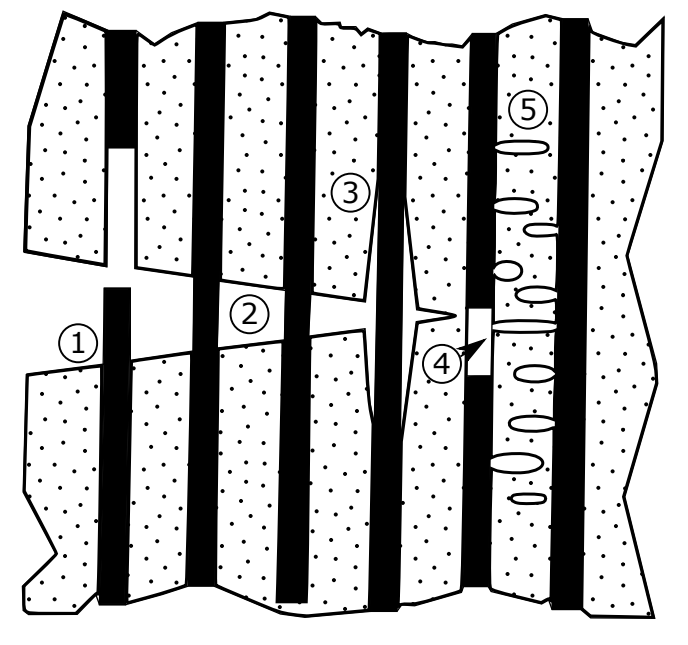

Figura 2.2: Mecanismos de falla intralaminares [34]

Por otra parte, los mecanismos de falla interlaminares usualmente proceden a los intralaminares, i.e., el daño en el interior de la lámina progresa hasta separar las láminas, lo que se conoce como *Delaminación* (*Delamination*, en Inglés). No obstante, también puede ser causada por momentos flectores o fuerzas de corte fuera del plano [34]. La fig.2.3 muestra una probeta que falló por este mecanismo.

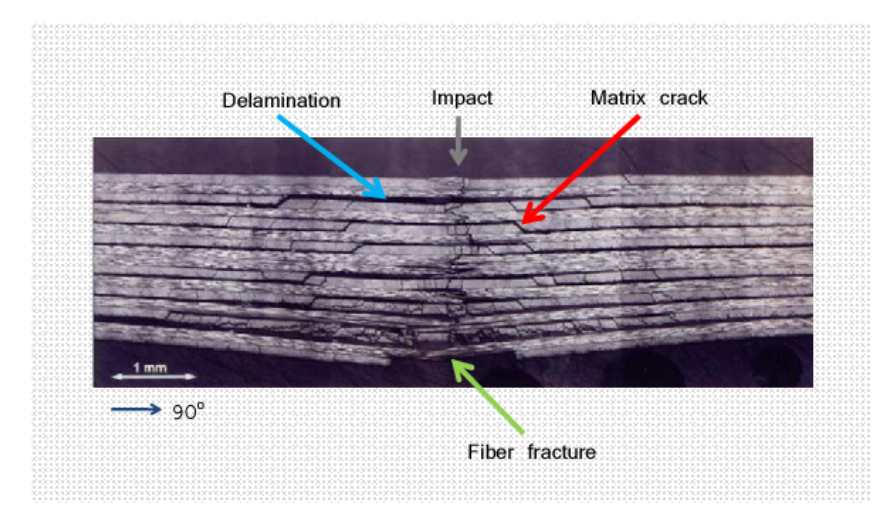

Figura 2.3: Falla de probeta mediante delaminación causada por un impacto fuera del plano [35]

12

Dadas las diferencias físicas y de origen de los mecanismos intra- e inter-laminares, el estudio y modelamiento de ambos suele hacerse por separado [36].

Algunos autores observaron que la progresión de microgrietas y el desprendimiento de las fibras degradan irreversiblemente las propiedades elásticas del material compuesto. Es decir, a medida que aumentan los esfuerzos en la sección, los módulos de elasticidad disminuyen permanentemente [8]. En la literatura, este fenómeno se conoce como daño y se calcula como la razón entre el módulo elástico actual y el inicial en una determinada dirección:

$$
d_{ij}^{[n]} = 1 - \frac{E_{ij}^{[n]}}{E_{ij}^0}
$$
\n
$$
(2.1)
$$

Con  $i, j = 1, 2, 3$ .

Esta variable incluye la degradación que producen todos los modos de falla presentes.

Dado que los casos de estudio se limitan a cargas en el plano, en las secciones posteriores conceptos como mecanismo de falla, daño y falla se refieren exclusivamente a aquellos de naturaleza intralaminar en el plano.

### **2.2 Manufactura aditiva de materiales compuestos**

La manufactura es un área central en la fabricación de equipos mecánicos, aportando procesos sofisticados para la producción de componentes. Esta industria tiene desafíos como dependencia en mano de obra de alto nivel, tiempos de espera considerables en algunos de sus procesos, dificultad en lograr propiedades específicas y geometrías complejas, y un elevado impacto ambiental [37]. A raíz de lo anterior, esta industria y la academia han desarrollado nuevas técnicas de manufactura, dentro de las que se encuentran aquellas clasificadas como manufactura aditiva [38].

La manufactura aditiva o impresión 3d es un conjunto de tecnologías cuyo propósito es fabricar un componente mediante la deposición progresiva de capas de material. En la actualidad, la impresión 3d se encuentra en una transición desde la academia a la industria, donde se emplea principalmente en el diseño conceptual y en el prototipado de elementos mecánicos [39]. Como ejemplo, el fabricante de automóviles Ford logró reducir los costos en el diseño de motores desde cientos de miles de dólares a entre cuatro mil y cinco mil dólares, incorporando manufactura aditiva en las etapas de prototipado. Además, la disminución de costos le permitió reducir el tiempo de diseño al poder ensayar varios prototipos simultáneamente [40]. Otros de los usos de la impresión 3d en la industria es la producción de componentes personalizados [41] y el reemplazo de los inventorios físicos por inventorios virtuales [42].

La mayoría de los materiales utilizados en manufactura aditiva son polímeros termoplásticos, los que son poco rígidos y poco resitentes. Una forma de corregir esta desventaja ha sido reforzar dichos polímeros con elementos rigidizantes y de mayor resistencia que el material base, en forma de fibras y partículas. En otras palabras, el surgimiento de sistemas de impresión 3d de materiales compuestos.

En esta sección se presenta un resumen de las técnicas de impresión más utilizadas (secc.2.2.1) y

una revisión bibliográfica sobre sus influencias en el comportamiento de sus productos (secc.2.2.2). El objetivo es demostrar la importancia de verificar la validez de un modelo, si el elemento es fabricado vía manufactura aditiva.

#### **2.2.1 Técnicas de fabricación**

Las técnicas de fabricación existentes varían en cuanto a su precisión, terminación superficial y requisitos de procesado posterior [43]. En consecuencia, el diseñador debe considerar la selección del proceso como un factor más para lograr las características deseadas para el componente.

La tabla 2.1 resume las técnicas de impresión más comunes.

| Técnica de fabricación         | Tecnologías de Impresión                                                                                                    | <b>Procesamiento Posterior</b>                                                    |  |
|--------------------------------|----------------------------------------------------------------------------------------------------|-----------------------------------------------------------------------------------|--|
| Polimerización VAT             | Estereolitografía (SLA)<br>Procesado Digital de Luz (DLP)<br>Procesado Digital de Luz Continuo (CDLP)                                                  | Curado con láser<br>Curado con proyector<br>Curado con LED y oxígeno              |  |
| Extrusión de Material          | Modelado por Deposición Fundida (FDM)                                                                                                    |                                                                                   |  |
| Inyección de Material          | Invección de Material (MJ)<br>Inyección de Nanopartículas (NPJ)<br>Drop on Demando (DOD)                                                               | Curado con luz UV<br>Curado con calor<br>Remoción de material                     |  |
| Inyección de Aglutinante       | Invección de Aglutinante (BJ)                                                                                                    | Unión con pegamento                                                               |  |
| Fusión por lecho de Polvo      | Fusión Multi-Jet (MJF)<br>Sinterizado Selectivo por Láser (SLS)<br>Sinterizado Directo de Metal por Láser (DMLS)<br>Fusión por haz de electrones (EBM) | Fundido por agente y energía<br>Fundido por láser<br>Fusión por haz de electrones |  |
| Deposición por Energía Directa | Modelado de Red por Ingeniería Láser (LENS)<br>Manufactura Aditiva por Haz de Electrones (EBAM)                                                        | Fusión por láser<br>Fusión por haz de electrones                                  |  |
| Laminación de Hojas            | Manufactura de Objeto Laminado (LOM)                                                                                                    | Uso de adhesivos para pegado                                                      |  |

Tabla 2.1: Técnicas de manufactura aditiva más comunes [43].

Las tecnologías más utilizadas son las basadas en la extrusión de material, fundamentalmente debido a su bajo costo. En ellas, se extruye el material fundido a través de una boquilla que deposita capas de la sección transversal de un modelo CAD en planos horizontales. Algunas de sus desventajas son una baja precisión dimensional, lentitud, y la necesidad de estructuras de soporte. Al día de hoy se ha implementado con éxito en materiales como acrilonitrilo butadieno estireno (ABS), ácido poliláctico (PLA), polipropileno (PP), polietiléno de alta densidad (HDPE), entre otros [44, 45]. Otras técnicas comunes son:

- Polimerización VAT o *VAT Photopolymerization*: es un proceso para el trabajo con resinas que logra un buen acabado superficial y una buena precisión geométrica, pero requiere de curado posterior con luces UV. Se ha utilizado con éxito en un número limitado de foto resinas [46–48].
- Inyección de Material o *Material Jetting*: es una adaptación de la impresión en 2D por tinta. Se funde y deposita el material a modo de que, una vez que solidifique por acción del aire, se obtenga la geometría de interés. Logra buena precisión geométrica pero requiere

de estructuras de soporte. De momento se ha empleado en la impresión de polímeros y ceras como PP, HDPE, PMMA, ABS y poliestireno de alto impacto (HIPS) [49, 50].

- Inyección de Aglutinante o *Binder Jetting*: A diferencia de los procesos anteriores usa materiales base en polvo. En esta técnica se deposita el material sobre la cama de la impresora, el que es compactado mediante un rodillo. Luego, la sección transversal de cada capa es dibujada por medio del depósito de un agente aglutinante, donde el material en polvo libre de aglutinante sirve como estructura de soporte y puede ser reutilizado en un futuro. Este proceso no solo es de los más rápidos, sino que también ha sido implementado en varios tipos de materiales como metales, polímeros y cerámicos. No obstante, se observa que las propiedades mecánicas del componente se ven limitadas por el tipo de aglutinante empleado, y el refinado posterior puede ser extenso [51–53].
- Fusión por lecho de Polvo o *Powder Bed Fusion*: Similar al proceso de Inyección de Aglutinante, con la salvedad de que el material en polvo es fundido por un láser. Es una de las tecnologías con mayor potencial debido a su bajo costo y su adaptabilidad a materiales de distinta naturaleza, que incluye a metales y polímeros. Actualmente es una de las tecnologías más investigadas en la academia [54–57].

Uno de los principales desafíos al imprimir un nuevo material por alguna técnica, es determinar la repercusión de sus procesos en sus propiedades mecánicas y químicas [58], i.e., como sus procesos térmicos y de adhesión afectan la resistencia, dureza, ductilidad y resistencia a la corrosión del material. En consecuencia, no todas las técnicas de la tabla 2.1 son adecuadas para el trabajo con materiales compuestos. Además, incluso aquellas que lo son, requieren de un análisis previo exhaustivo para determinar los parámetros de impresión que permitan lograr las propiedades deseadas [43].

De momento, algunas de las técnicas empleadas con éxito en compuestos son:

- Termplásticos: SLS y FDM [59]
- Termoestables: MJ y SLA [60]
- Metales: BJ [61]
- Cerámicos: BJ [62]

Donde la incorporación del refuerzo se hace por disolución de polímeros, extrusión o mezcla de partículas [43].

#### **2.2.2 Diferencias de comportamiento**

Algunos investigadores han intentado identificar el vínculo existente entre los parámetros de impresión y las propiedades mecánicas del elemento impreso [43]. De hecho, la mayoría de los modelos para partes impresas tienen como fin predecir su composición microestructural o sus propiedades a partir de la configuración de la técnica de impresión, y no directamente su comportamiento mecánico [14]. Por ejemplo, Li [63] propone un modelo para estimar las propiedades mecánicas que resultan de una impresión FDM a partir de factores como el ángulo y el porcentaje de aire del patrón interno, ancho del filamento, espesor de capa, longitud de filamento, gradientes de temperatura y velocidad del extrusor. Una excepción es el trabajo de Garzon-Hernandez, Arias y Garcia-Gonzalez [14], quienes desarrollaron un modelo continuo para estimar la respuesta mecánica de termoplásticos impresos por FDM, incorporando nolinealidades, la razón de aplicación de la carga, elasticidad anisotrópica, porosidad y dependencia en el número de láminas. El modelo muestra un buen desempeño para casos de carga uniaxial, pero aún no se ha estudiado su desempeño en compuestos.

En cuanto a lo que el comportamiento mecánico se refiere, la principal repercusión de las técnicas de MA es un aumento de las porosidades internas y de la anisotropía del material [14]. Por ejemplo, Somireddy, Singh y Czekanski observaron que para laminados reforzados con fibras cortas de carbono e impresos por FFF, un aumento en el espesor de las capas produce vacíos interiores en las fibras que degradan el desempeño del material [13]. Dichos autores, además, estudiaron la influencia de los parámetros de impresión en la fabricación de laminados de fibras largas impresos por FFF, concluyendo que la configuración de la técnica de impresión gobierna la microestructura del elemento, y en consecuencia, su comportamiento [15]. Sin embargo, otros autores también han observado cambios en la conductividad térmica [17], la densidad [16], la resistencia y la rigidez [18], y en la confiabilidad debido a una mejor orientación del refuerzo [64]. Es por esto que algunos diseñadores optan por considerar la influencia de la técnica de impresión como un factor más de diseño [19–23].

En conclusión, los materiales compuestos fabricados por manufactura aditiva difieren en sus propiedades respecto a aquellos fabricados por técnicas tradicionales, lo que cambia su comportamiento mecánico. En consecuencia, la efectividad de un modelo tampoco es necesariamente extrapolable si el elemento es impreso, y debe ser verificada previa utilización.

### **2.3 Modelos**

Los diseñadores emplean modelos matemáticos para verificar la confiabilidad del componente mecánico, su vida útil, esfuerzo admisible, resistencia a la fatiga, entre otros. No obstante, el modelado de materiales compuestos es un área aún en desarrollo debido a desafíos como la inclusión de las diferencias de los potenciales materiales constitutivos, o la incorporación de los fenómenos que acontecen en sus interfases. Esto ha dificultado el desarrollo de un modelo universal, siendo común que la creación de nuevos materiales conlleve la creación de nuevos modelos.

Los primeros esfuerzos por predecir la ruptura de los laminados acontecen en la industria militar de los años 1950-1960. Ante la ausencia de herramientas analíticas y de computadores lo suficientemente potentes como para ejecutar simulaciones numéricas, los primeros métodos se basaron en el ensayo de probetas. Pero incluso el año 1991, en una reunión de expertos organizada por el *UK Science and Engineering Research Council* y el *UK Institution of Mechanical Engineers*, investigadores de diversos países concluyeron que 1) las herramientas analíticas para predecir la falla de los compuestos hasta ese año no son confiables, y 2) no existe una definición universal respecto a que se entiende como falla de un compuesto [1]. Estas conclusiones parecen sorprendentes si se considera que ya en esa fecha los compuestos eran usados en industrias como

la aeronáutica y la aeroespacial. Ante esto, la academia toma un rol activo en cuanto a verificar la efectividad de las teorías existentes, surgiendo instancias como el *World Wide Failure Excercise* [1].

Actualmente existen varios criterios de falla y modelos, y en general su eficacia se limita a ciertos compuestos, materiales constitutivos y condiciones de carga. Estos no necesariamente se fundamentan en fenómenos físicos, existiendo aproximaciones empíricas, normas industriales y criterios basados en análisis probabilísticos [1]. No obstante, debido a nuestro interés en las particularidades fenomenológicas del material, el estudio se limita a modelos con fundamento físico.

La subsección 2.3.1 presenta los tipos de modelos que existen en función de la escala de los fenómenos que incorporan, y las subsecciones 2.3.2 y 2.3.3 describen los modelos a utilizar.

#### **2.3.1 Clasificación en función de la escala**

Una forma común de clasificar a los modelos es en función de la escala de los fenómenos que predice. La figura 2.4 ejemplifica las tres categorías de este criterio.

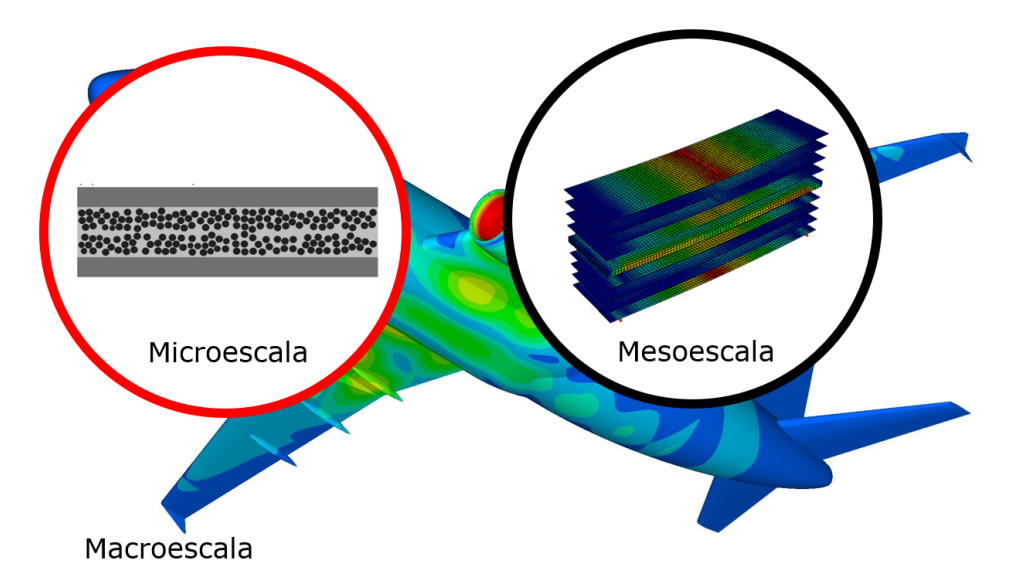

Figura 2.4: Tipos de modelos en base a la escala en la que predicen el comportamiento del material.

Sus características son:

• Microescala: se modela el comportamiento de los materiales constitutivos y sus interfases, es decir, en una escala que va desde los micrómetros hasta a un milímetro. Son bastante usados en la academia por su mayor precisión y un mayor fundamento físico de sus constantes. Son menos eficientes en aplicaciones industriales al depender de más parámetros, y su tiempo de resolución es usualmente mayor. Algunos ejemplos son el modelo de Mayes y Hansen [65, 66], el modelo de Huang [67, 68] o el desarrollado por Chamis en NASA [69, 70].

- Mesoescala: se considera cada lámina como un continuo homogéneo de propiedades ortotrópicas, y se calcula el comportamiento del material como la respuesta conjunta de sus láminas e interláminas. Para esto, emplean una escala que va desde algunos milímetros hasta a algunos centímetros, que si bien es menos rigurosa para estudiar los fenómenos microestructurales, requiere menores tiempos de caracterización y de cómputo. Dentro de esta categoría se encuentran el modelo de Ladevèze [8] y el modelo de Böhm [71].
- Macroescala: se predice el comportamiento del material en forma global, considerándolo una unidad homogénea. Principalmente se utiliza en estructuras conformadas por varios materiales, en escalas que van desde los centímetros a los metros. Su principal falencia es su excesiva simplificación de la fenomenología del problema, lo que degrada la calidad de sus predicciones.

También existen propuestas multiescala, donde se caracteriza al material en la macroescala a partir del comportamiento microestructural [72].

En cada grupo hay modelos distintos en cuanto al tipo de configuración para la que son válidos, mecanismos de falla que incorporan, no-linealidad, entre otros. Por lo que el diseñador debe evaluar que escala y modelo se ajusta mejor a su caso. No obstante, los mesomodelos generalmente son los más convenientes en aplicaciones industriales debido a su balance entre uso de recursos y rigurosidad física, y por ello se emplean en esta investigación.

#### **2.3.2 Transformación Analítica de** *σ* **y** *ε*

El analista impone un tensor de esfuerzo o un tensor de deformación a nivel de laminado. Por lo tanto, dado que los mesomodelos son función de los esfuerzos o las deformaciones en la lámina, se requieren relaciones para transformar tensores entre ambos sistemas coordenados. Una forma de hacerlo, común previo a la masificación de la mecánica computacional, es la transformación analítica por medio de matrices de rotación, i.e., calcular una matriz **R** tal que *εlamina* = **R***εmaterial*. La limitante de este método es que las relaciones serán válidas siempre que el ángulo entre el sistema de referencia material y el sistema de referencia de la lámina se mantenga constante, lo que no necesariamente se cumple si el modelo incorpora fenómenos no lineales como plasticidad y daño [31].

En base a la fig.2.5, es posible demostrar que *εlamina* se relaciona con *εmaterial* mediante:

$$
\begin{bmatrix} \varepsilon_{11} \\ \varepsilon_{22} \\ \varepsilon_{12} \end{bmatrix} = \begin{bmatrix} c^2 & s^2 & sc \\ s^2 & c^2 & -sc \\ -2sc & 2sc & c^2 - s^2 \end{bmatrix} \begin{bmatrix} \varepsilon_{axial} \\ \varepsilon_{trans} \\ \varepsilon_{corte} \end{bmatrix}
$$
 (2.2)

Con  $s = \text{sen}(\theta)$  y  $c = \text{cos}(\theta)$ .

Por otra parte, se calcula el tensor de esfuerzo en el laminado a partir del estado de esfuerzo en la lámina mediante:

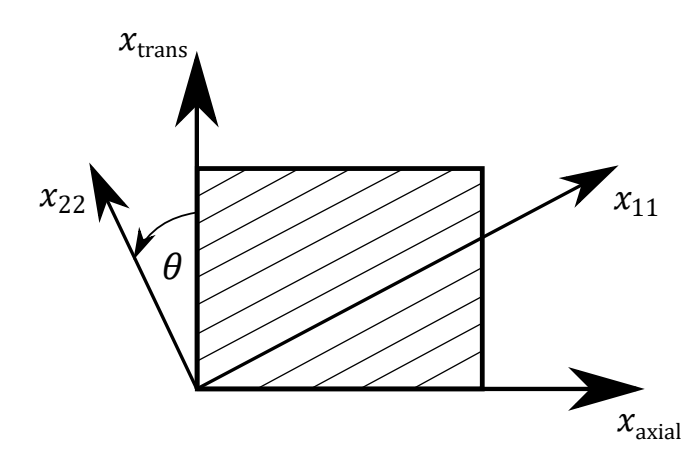

Figura 2.5: Relación entre el sistema de referencia del material y el sistema de referencia de la lámina en función del ángulo de las fibras [31].

$$
\begin{bmatrix}\n\sigma_{axial} \\
\sigma_{trans} \\
\sigma_{corte}\n\end{bmatrix} = \begin{bmatrix}\nc^2 & s^2 & -2sc \\
s^2 & c^2 & 2sc \\
sc & -sc & c^2 - s^2\n\end{bmatrix} \begin{bmatrix}\n\sigma_{11} \\
\sigma_{22} \\
\sigma_{12}\n\end{bmatrix}
$$
\n(2.3)

#### **2.3.3 Mesomodelos con inclusión de daño**

Son aquellos mesomodelos que incorporan la degradación progresiva de las propiedades elásticas causada por la evolución de los mecanismos de falla de la secc.2.2.2. Estos modelos describen el comportamiento de la lámina en función de sus direcciones principales, donde:

- 11: longitudinal a las fibras
- 22: transversal a las fibras en el plano
- 12: cortante en el plano

Dado que la investigación se limita a cargas en el plano, se omiten las componentes en dirección del espesor.

#### **Mesomodelo de Ladevèze**

Desarrollado en el LMT Cachan por Ladevèze y LeDantec [8], es un modelo de amplio uso en materiales compuestos laminados termoestables. Se fundamenta en que la energía de deformación de cada lámina homogénea, i.e., conjunto fibras-matriz, viene dada por,

$$
e_D = \frac{1}{2} \left[ \frac{\sigma_{11}^2}{E_{11}} - \frac{2\nu_{12}}{E_{11}} \sigma_{11} \sigma_{22} + \frac{\langle \sigma_{22} \rangle^2_{+}}{E_{22}(1 - d_{22})} + \frac{\langle \sigma_{22} \rangle^2_{-}}{E_{22}} + \frac{\sigma_{12}^2}{2G_{12}(1 - d_{12})} \right]
$$
(2.4)

Por ende, su deformación elástica se relaciona con su estado de esfuerzo mediante,

18

$$
\varepsilon^e = \frac{\partial e_D}{\partial \sigma} \tag{2.5}
$$

$$
\varepsilon_{11}^e = \frac{\sigma_{11}}{E_{11}} - \frac{\nu_{12}}{E_{11}} \sigma_{22} \tag{2.6}
$$

$$
\varepsilon_{22}^{e} = \frac{\langle \sigma_{22} \rangle_{+}}{E_{22}(1 - d_{22})} + \frac{\langle \sigma_{22} \rangle_{-}}{E_{22}} - \frac{\nu_{12}}{E_{11}} \sigma_{11}
$$
\n(2.7)

$$
\varepsilon_{12}^e = \frac{\sigma_{12}}{2G_{12}(1 - d_{12})} \tag{2.8}
$$

De las ecuaciones 2.6, 2.7 y 2.8 se demuestra que la matriz de flexibilidad de la lámina es,

$$
\mathbf{S} = \begin{bmatrix} \frac{1}{E_{11}} & \frac{-\nu_{12}}{E_{11}} & 0\\ \frac{-\nu_{12}}{E_{11}} & \frac{-\nu_{12}}{E_{22}(1-d_{22})} & 0\\ 0 & 0 & \frac{1}{2G_{12}(1-d_{12})} \end{bmatrix}
$$
(2.9)

En cuanto a la progresión del daño, se estima en función de la fuerza termodinámica de daño *Ym*, la que depende de la fuerza termodinámica de daño cortante *Y*<sup>12</sup> y de la fuerza termodinámica de daño transversal a las fibras $Y_{22}$ :

$$
Y_m = Y_{12} + b_Y Y_{22} \tag{2.10}
$$

$$
Y_{12} = \frac{1}{2} \frac{\sigma_{12}^2}{G_{12}(1 - d_{12})^2} \tag{2.11}
$$

$$
Y_{22} = \frac{1}{2} \frac{\langle \sigma_{22} \rangle_{+}^{2}}{E_{22} (1 - d_{22})^{2}} \tag{2.12}
$$

Luego, la evolución de  $d_{12}$  viene dada por la ley lineal de la ec.2.13 y la evolución de  $d_{22}$  por la multiplicación de *d*<sup>12</sup> por una constante de proporcionalidad *b<sup>D</sup>* (ec.2.14).

$$
d_{12} = \frac{1}{\sqrt{Y_c}} \langle \sqrt{Y_m} - \sqrt{Y_0} \rangle \tag{2.13}
$$

$$
d_{22} = b_D d_{12} \tag{2.14}
$$

$$
Y_m > Y_{m,init}^t: d_{12} = 1; d_{22} = 1
$$
\n(2.15)

En cuanto a la plasticidad, emplea la siguiente función de fluencia *f*,

$$
f = \sqrt{\tilde{\sigma}_{12}^2 + \alpha^2 \tilde{\sigma}_{22}^2} - \sigma_Y \tag{2.16}
$$

Donde  $\tilde{\sigma}_{ij} = (\sigma_{ij})/(1 - d_i).$ 

La dependencia de f en las variables de daño  $d_{12}$  y  $d_{22}$  implica una correlación en la evolución de la plasticidad y el daño. Por su parte, la función de fluencia *σ<sup>Y</sup>* depende de la deformación plástica acumulada *p* y las constantes del material *A*, *B*, y *C*, como se muestra a continuación:

$$
\sigma_Y = A + B(p)^C \tag{2.17}
$$

Donde *α* es el coeficiente de anisotropía en fluencia que regula la contribución de  $\sigma_{22}$  a *f*.

Debido a que se considera una ley de endurecimiento isotrópico,  $p$ ,  $\dot{\varepsilon}_{12}^p$  y  $\dot{\varepsilon}_{22}^p$  se obtienen de las condiciones de consistencia  $f = 0$  y  $\dot{f} = 0$ , i.e., la superficie de fluencia aumenta uniformemente.

Por último, la dirección del flujo plástico se calcula por medio de la siguiente ley de flujo,

$$
\tilde{\boldsymbol{p}} = \dot{p} \frac{\partial f}{\partial \tilde{\boldsymbol{\sigma}}} \tag{2.18}
$$

Para identificar las constantes del modelo, los autores sugieren los ensayos de la tabla 2.2. La elección de dichas secuencias de apilamiento se fundamenta en que en cada una existe una mayor influencia de fenómenos físicos distintos, y por ende, hay una mejor aislación del fenómeno a caracterizar.

Tabla 2.2: Ensayos de identificación de parámetros del modelo de Ladevèze [8].

| Secuencia de apilamiento Tipo de Ensayo                                                                         |                                       | Parámetros Relevantes       |
|----------------------------------------------------------------------------------------------------|---------------------------------------|-----------------------------|
|                                                                                                    | Tensión Monotónica $E_{11}, \nu_{12}$ |                             |
|                                                                                                    | Tensión Monotónica                    | $E_{22}$                    |
| $\begin{bmatrix} 0\end{bmatrix}_{4}\begin{bmatrix} 90\end{bmatrix}_{8}\begin{bmatrix} \pm 45\end{bmatrix}_{2s}$ | Tensión Cíclica                       | $G_{12}, Y_0, Y_c, A, B, C$ |
| $[\pm 67.5]_{28}$                                                                                               | Tensión Cíclica                       | $b_D, b_Y, \alpha, A, B, C$ |

El ensayo en la probeta [0]<sup>4</sup> se usa en la identificación de *E*<sup>11</sup> debido a que la carga actúa longitudinal a las fibras, donde su valor es igual a la pendiente de *σaxial* vs. *εaxial*. Se sugiere también medir la deformación transversal de esta probeta, ya que *ν*<sub>12</sub>:

$$
\nu_{12} = \frac{-\varepsilon_{trans}}{\varepsilon_{axial}}\tag{2.19}
$$

El ensayo monotónico  $[90]_8$  sirve para caracterizar el comportamiento transversal a las fibras, en específico, para estimar el módulo *E*<sup>22</sup> como la pendiente de *σaxial* vs. *εaxial* en la zona elástica. En lo que respecta al laminado  $[\pm 45]_{2s}$ , dado que en él  $\varepsilon_{11} \approx 0$  y  $\varepsilon_{22} \approx 0$ , sirve para estimar  $G_{12}$ y las constantes que definen las progresiones de  $d_{12}$  y  $\varepsilon_{12}^p$ . Por último, el ensayo en la secuencia  $[\pm 67.5]_{2s}$  sirve para identificar los parámetros que regulan la influencia de  $\sigma_{22}$  en el daño (*b*<sub>*D*</sub>) y la plasticidad (*α*), y de *Y*<sup>22</sup> en *Y<sup>m</sup>* (*b<sup>Y</sup>* ). Como en este último laminado también actúan los

fenómenos físicos cuyos parámetros fueron identificados anteriormente, sirve para calibrar el set completo de constantes mecánicas.

Cabe mencionar que los ensayos de la tabla 2.2 no son únicos, pero se suele emplear como mínimo una probeta con láminas a 0°, una a 90°, una a 45° y una a un ángulo intermedio (67.5° o 60°) [8, 73]. De esta forma, se aisla el comportamiento longitudinal (11), transversal (22), cortante en el plano (12) y combinado (12-22), respectivamente.

#### **Mesomodelo de Pulungan**

Propuesto por Pulungan, Yudhanto y Lubineau en la  $\mathrm{KAUST}^1,$  es una adaptación del mesomodelo de Ladevèze que produce buenos resultados en la predicción del comportamiento mecánico de materiales compuestos termoplásticos [7]. Ambos modelos comparten la mayoría de sus fundamentos, como los fenómenos físicos que incorporan, pero difieren en algunas de las leyes de progresión de dichos fenómenos. El primer ajuste es el reemplazo de la ley lineal de la ec.2.13 por la ley exponencial de la ec.2.20, la que se ajusta mejor a la degradación no-lineal del módulo cortante de la matriz termoplástica.

$$
d_{12} = d_{sat} \left( 1 - e^{-\frac{1}{d_{slope}} \langle \sqrt{Y_m} - \sqrt{Y_0} \rangle_+} \right) \tag{2.20}
$$

En segundo lugar, se corrige la ec. 2.14. De acuerdo a los autores, la progresión de  $d_{22}$  solo obedece esta ley en láminas unidireccionales aisladas, donde surge una única grieta transversal que aumenta en tamaño hasta causar la falla. Por el contrario, si la secuencia se compone de varias láminas con orientaciones distintas, el material resiste una carga significativamente mayor pese a la propagación de múltiples grietas transversales, lo que se conoce como el efecto de confinamiento o *confinement effect* [7]. Para corregir este aumento en la capacidad de carga, los autores separan la evolución de  $d_{22}$  en dos régimenes:

- Régimen Difuso: la degradación transversal de la matriz es causada por múltiples grietas pequeñas y de bajo espesor.
- Régimen Discreto: algunas de las grietas se propagan abruptamente y aumentan de espesor hasta causar la falla del laminado.

La distinción de régimen se hace en base al valor que toma  $Y_m$  en el punto de transición  $(Y^{tc}_{m,init})$ . Luego,  $d_{22}$  viene dado por:

$$
d_{22} = d_{22}^{\text{diff}} + d_{22}^{\text{tc}} - d_{22}^{\text{tc}} d_{22}^{\text{diff}} \tag{2.21}
$$

$$
Y_m \le Y_{m,init}^{tc}: d_{22}^{diff} = min\{b_D^{diff}d_{12}, 1\}; d_{22}^{tc} = 0; b_Y = b_Y^{diff}
$$
 (2.22)

$$
Y_m > Y_{m,init}^t: d_{22}^{diff} = min\{b_D^{diff}d_{12}^{tc,init}, 1\}; d_{22}^t = min\{b_D^{tc}\left(d_{12} - d_{12}^{tc,init}, 1\right)\}; b_Y = b_Y^{tc} \quad (2.23)
$$

<sup>1</sup>King Abdullah University of Science and Technology

$$
Y_m > Y_{m,crit}^{tc}: d_{22}^{diff} = 1; d_{22}^{tc} = 1
$$
\n(2.24)

Es decir, la propagación de grietas transversales en la matriz  $(Y_m > Y_{m,init}^{tc})$  solo ajusta la razón a la que aumenta  $d_{22}$  en lugar de asumir que  $d_{22} = 1$ , como ocurre en el mesomodelo clásico. La fig. 2.6 compara la evolución de  $d_{22}$  en ambos modelos, donde mientras que el modelo original considera que  $d_{22}$  aumenta abruptamente a 1 en el inicio del régimen discreto, la adaptación considera una transición suave que se traduce en un aumento en la capacidad de carga y evita la divergencia temprana de la simulación [74].

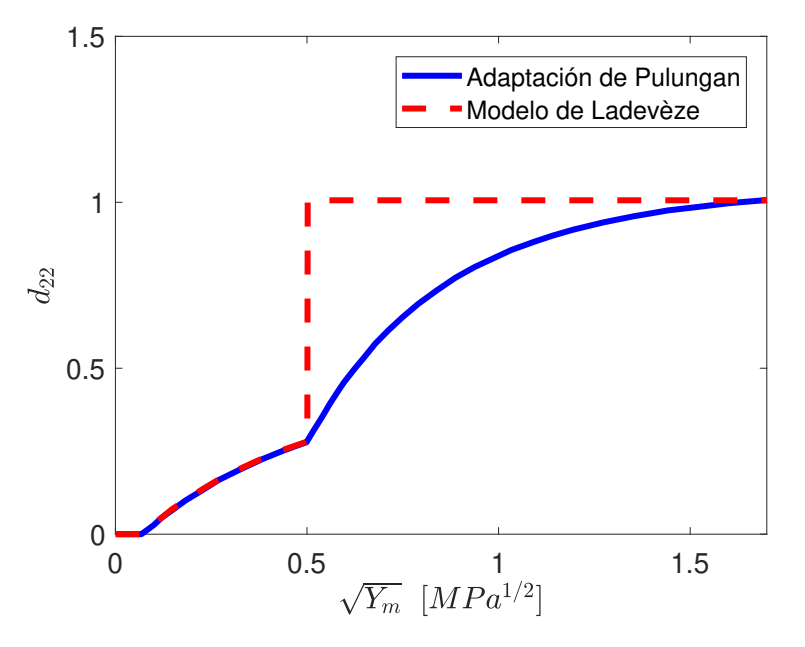

Figura 2.6: Comparación de la progresión de  $d_{22}$  en el modelo de Ladevèze y el modelo de Pulungan [7]

La última diferencia es la inclusión de un término dependiente de la presión en la función de fluencia (ec.2.25). *βσ*<sup>γ</sup><sub>22</sub> tiene como fin corregir el inicio de la fluencia en comprensión respecto a su inicio en tracción. No obstante, se omite al calcular la dirección de flujo (ec.2.18) dado que puede introducir deformaciones plásticas ficticias [75].

$$
f = \sqrt{\tilde{\sigma}_{12}^2 + \alpha^2 \tilde{\sigma}_{22}^2 + \beta \tilde{\sigma}_{22}} - \sigma_Y
$$
\n(2.25)

La identificación de parámetros se hace principalmente iterando sus valores y comparando los resultados del modelo con resultados experimentales, ya que, dada la alta no linealidad del régimen discreto, los procedimientos analíticos que se sustentan en las relaciones de la secc.2.3.2 solo sirven para identificar un número limitado de constantes. La tabla 2.3 resume los ensayos que usan los autores para caracterizar a una matriz de polipropileno reforzada con fibra de vidrio. Si se compara con la tabla 2.2, se observa el reemplazo del ensayo de carga cíclica en la secuencia  $[\pm 67.5]_{2s}$  por uno de carga monotónica en una secuencia  $[\pm 60]_{2s}$ . Dicha probeta se emplea para estimar la influencia de  $\sigma_{22}$  en  $Y_m$  en el régimen difuso  $(b_Y^{diff})$ *Y* ), y la razón con que progresa  $d_{22}$  en el régimen discreto  $(b_D^{\text{tc}})$ , sin embargo, la estimación de  $b_Y^{\text{diff}}$ *Y* en esta probeta muestra ser inefectiva dada su insensibilidad para este laminado [7]. En lo que respecta a la

caracterización de la evolución del daño y de la deformación plástica, los parámetros para *d*<sup>12</sup> y  $\varepsilon_{12}^p$  se estiman en base a los resultados del ensayo de carga cíclica en el laminado  $[\pm 45]_s$ , mientras que para  $d_{22}$  y  $\varepsilon_{22}^p$  en base a los del ensayo de tensión monotónica en el laminado  $[90]_8$ . Por último, los autores del mesomodelo asumen el valor de *β* a modo de simplificación [7].

Al igual que los ensayos de la tabla 2.2, estas secuencias de apilamiento no son exclusivas y pueden reemplazarse siempre y cuando su reemplazo también aisle el fenómeno de interés.

Tabla 2.3: Ensayos de identificación de parámetros del modelo de Pulungan [7].

| Secuencia de apilamiento Tipo de Ensayo               |                                                                 | Parámetros Relevantes                                                                               |  |  |
|-------------------------------------------------------|-----------------------------------------------------------------|----------------------------------------------------------------------------------------------------|--|--|
| $[0]_4$                                               | Tensión Monotónica $E_{11}, \nu_{12}$                           |                                                                                                    |  |  |
| $[90]_8$                                              |                                                                 | Tensión Monotónica $E_{22}$ , $b_{D}^{\text{diff}}$ , $\alpha$ , $Y_{m,\text{init}}^{tc}$ , $\beta$ |  |  |
| $\left[\pm 60\right]_{2s} \\ \left[\pm 45\right]_{s}$ | Tensión Monotónica $b_{V}^{diff}$ , $b_{V}^{tc}$ , $b_{D}^{tc}$ |                                                                                                    |  |  |
|                                                       | Tensión Monotónica $G_{12}$                                     |                                                                                                    |  |  |
| $[\pm 45]$ .                                          | Tensión Cíclica                                                 | $d_{sat}$ , $d_{slope}$ , $Y_0$ , $Y_{m,crit}^{tc}$ , A, B, C                                       |  |  |

La fig. 2.7 compara la predicción de la respuesta mecánica de una probeta  $[\pm 45\rangle 90_2]_{2s}$  en una matriz de polipropileno reforzada con fibra de vidrio, obtenida por el mesomodelo de Pulungan y por el mesomodelo de Ladevèze. Es evidente el mejor desempeño del primero, capturándose la respuesta mecánica en forma aceptable y el esfuerzo de ruptura con un error de 5 MPa. Por su parte, si bien el modelo de Ladevèze predice adecuadamente *σaxial* en el régimen difuso, el aumento abrupto de  $d_{22}$  a 1 en la transición ocasiona una falla prematura.

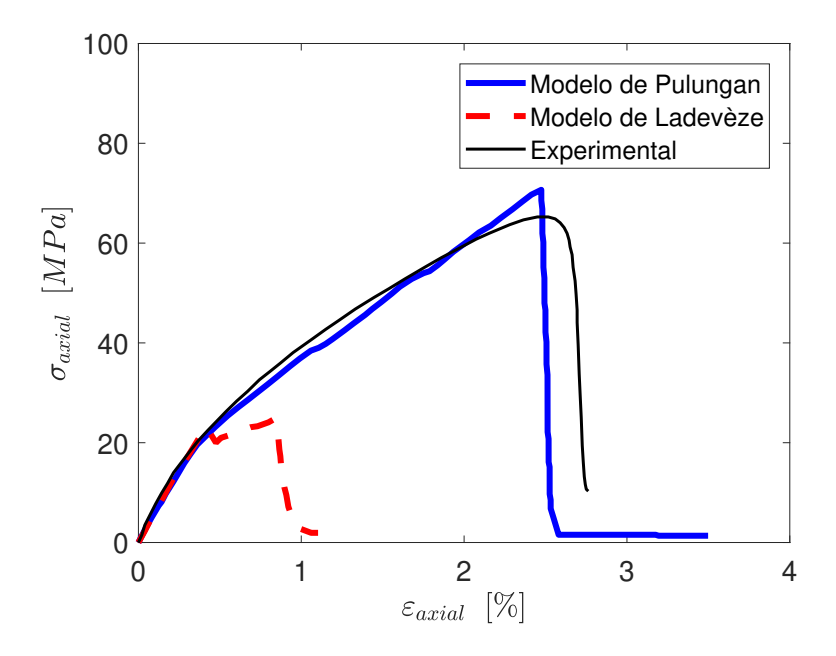

Figura 2.7: Comparación del comportamiento mecánico predicho por el modelo de Pulungan con el predicho por el modelo de Ladevèze para un material [±45*/*902] 2*s* conformado por polipropileno reforzado con fibra de vidrio [7].

## **2.4 Implementación de mesomodelos en Abaqus**

Abaqus es un software para resolver modelos físicos mediante el método de elementos finitos. Originalmente desarrollado por Hibbitt, Karlsson & Sorensen, Inc. en 1978, actualmente es desarrollado y comercializado por Dassault Systèmes. Consiste en una suite conformada por módulos para generar geometrías, definir sus materiales constitutivos, configurar su mallado, visualizar resultados, entre otros. Se opta por su uso debido a que permite incorporar nuevos materiales por parte del usuario (véase secc.2.4.1), y a que cuenta con herramientas específicas para el análisis de compuestos. La combinación de estos factores lo hacen útil para implementar numéricamente las ecuaciones constitutivas del modelo de la secc.2.3.3.

En particular, esta sección aborda el funcionamiento de las subrutinas UMAT (secc.2.4.1) y ROTSIG (secc.2.4.2), usadas para implementar el nuevo modelo material y para rotar tensores, respectivamente. Además, la secc.2.4.3 explica la regularización viscosa de las variables de daño, necesaria para que el mesomodelo converja en la transición de régimen. Para una descripción en detalle del uso del software, véase el Anexo A.

#### **2.4.1 Subrutina UMAT**

Es una subrutina complementaria de Abaqus en la que el usuario puede incorporar un nuevo modelo constitutivo por medio de un algoritmo. Al ejecutar la simulación, el software llama a la subrutina en cada punto de integración de la geometría discretizada, y calcula el tensor de esfuerzos en base a una secuencia en FORTRAN definida por el usuario. Para compilar el algoritmo, Abaqus requiere ser previamente vinculado a un compilador de este lenguaje, como Microsoft Visual Studio junto al Toolkit oneAPI HPC de Intel.

La figura 2.8 muestra la interacción entre Abaqus y UMAT para un modelo elastoplástico con daño, como los de la secc.2.3.3. En un principio, Abaqus estima un incremento y una deformación de prueba y los envía a UMAT junto a las constantes mecánicas del material y las variables de estado del paso anterior. Luego, UMAT estima el esfuerzo de prueba y en base a el calcula las variables de daño y de deformación plástica, si corresponde. Estas variables son almacenadas como variables de estado y son entregadas a Abaqus junto al tensor de esfuerzo del paso actual. Finalmente, Abaqus comprueba la convergencia de los resultados verificando si el residual es menor a la tolerancia definida por el usuario, y ejecuta el paso siguiente o concluye la simulación, según corresponda.

El algoritmo se debe formular en base a las variables con información del caso en estudio que Abaqus traspasa a UMAT. Las más importantes son [76]:

- NDI: número de componentes normales del tensor de esfuerzo en la lámina.
- NSHR: número de componentes cortantes del tensor de esfuerzo en la lámina.
- NTENS: número de componentes del tensor de esfuerzo  $(NDI + NSHR)$ .
- NSTATV: número de variables de estado dependientes de la solución, especificadas por el usuario en la definición del material (*Depvar*).

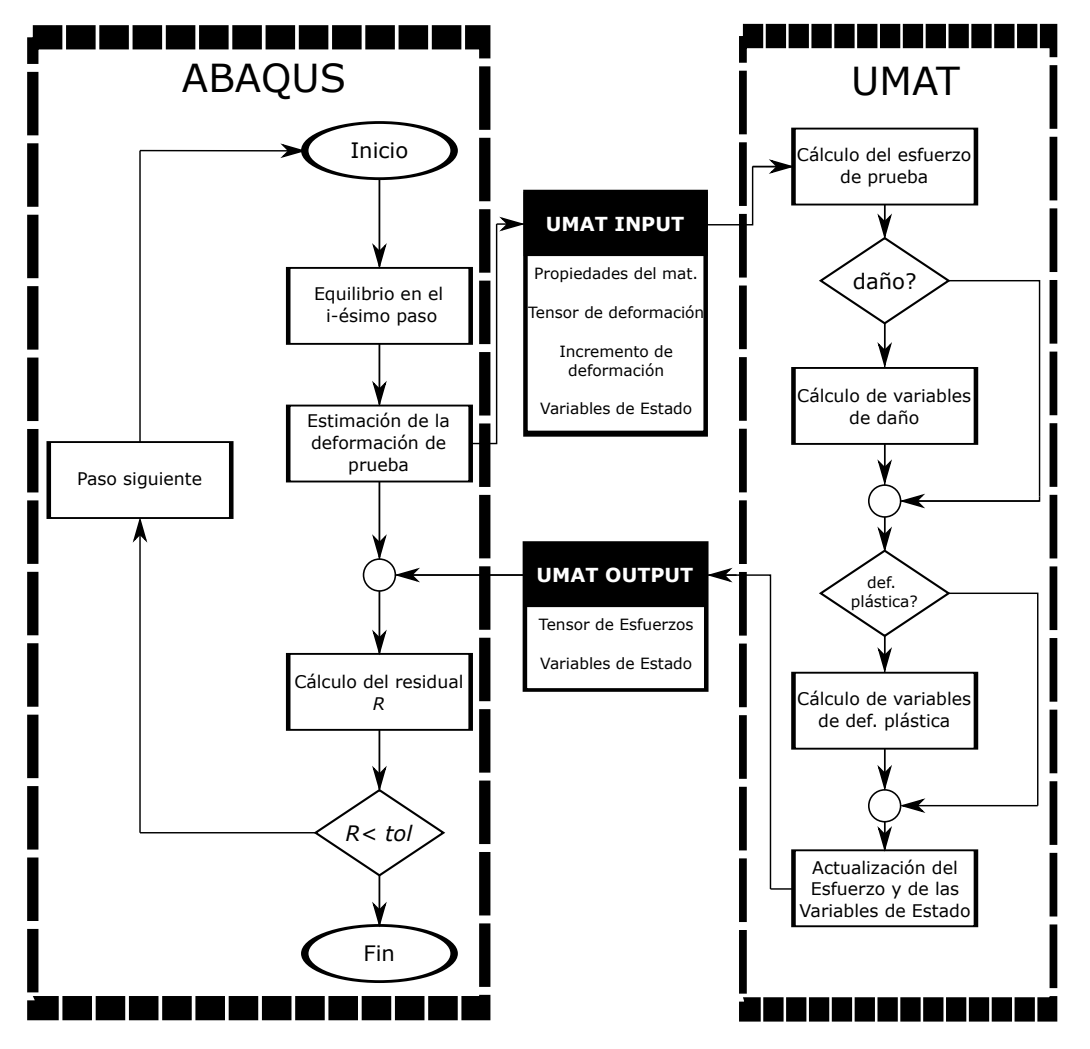

Figura 2.8: Interacción entre Abaqus y UMAT al implementar un mesomodelo de daño.

- NPROPS: número de constantes mecánicas ingresadas por el usuario en la definición del material (*User Material*).
- PROPS(NPROPS): vector con los parámetros del material ingresados por el usuario (*User Material*).
- STRAN(NTENS): tensor con las deformaciones en la lámina al inicio del incremento.
- DSTRAN(NTENS): tensor con los incrementos de deformación en la lámina.
- DROT(3,3): matriz de rotación incremental. Representa el incremento en la rotación de las componentes de *σ* y *ε* respecto al paso anterior.
- TIME(1): tiempo del paso en el inicio del incremento.
- TIME(2): tiempo total de simulación en el inicio del incremento.
- DTIME: incremento de tiempo.

Para un desglose de la totalidad de las variables de entrada de UMAT, se sugiere consultar su documentación [76].

Por su parte, UMAT devuelve a Abaqus:

- DDSDDE(NTENS,NTENS): matriz Jacobiana del modelo constitutivo *<sup>∂</sup>***∆***<sup>σ</sup> ∂***∆***ε* . Cada componente DDSDDE(i,j) representa el cambio en la i-ésima componente de esfuerzo provocado por la j-ésima componente de deformación.
- STRESS(NTENS): tensor de esfuerzo.
- STATEV(NSTATV): vector con las variables de estado dependientes de la solución.

De ser necesario, UMAT puede interactuar con otras subrutinas de la suite, como SINV para el cálculo de los invariantes del tensor de esfuerzo, SPRINC para el cálculo de los valores principales de un tensor, SPRIND para el cálculo de valores principales y sus direcciones y ROTSIG (véase  $sec.2.4.2$ .

#### **2.4.2 Subrutina ROTSIG**

Es una subrutina para rotar un tensor de esfuerzo o de deformación en UMAT. Es especialmente útil en la implementación de modelos no lineales, con endurecimiento isotrópico [77], o donde existan cambios progresivos de las direcciones principales del material. Sus argumentos son:

#### ROTSIG(S,R,SPRIME,LSTR,NDI,NSHR)

Dónde S es el tensor a rotar, R la matriz de rotación, SPRIME el tensor rotado, LSTR un identificador para especificar el tipo de tensor (1: esfuerzo, 2: deformación), NDI el número de componentes normales, y NSHR el número de componentes cortantes.

Dado que Abaqus calcula por defecto la matriz de rotación entre incrementos, usualmente se cumple que *R=DROT*.

#### **2.4.3 Regularización Viscosa**

En modelos de mecánica de daño continuo como los de la secc.2.3.3, la discipación de energía debido a la progresión de daño es sensible al tamaño del elemento debido al fenómeno de localización [78]. Para evitar que cambios abruptos en las dimensiones de los elementos afecten la estabilidad de la solución, y para disminuir su dependencia en la configuración de la malla, se recomienda regularizar las variables  $d_{12}$  y  $d_{22}$  viscosamente [7]:

$$
d_{i,v}^{[n]} = \left(\frac{\Delta t}{\Delta t + \tau_r}\right) d_i^{[n]} + \left(\frac{\tau_r}{\Delta t + \tau_r}\right) d_{i,v}^{[n-1]}
$$
\n(2.26)

Esto provoca que el daño que se calcula en el paso actual influya parcialmente en los valores de *d*<sup>12</sup> y *d*22, aminorando así problemas de convergencia en caso de existir inestabilidades. Se observa que una regularización adecuada también disminuye el tiempo de ejecución de la simulación [7].

# **CAPÍTULO 3**

## **Desarrollo**

En este capítulo se explican los procedimientos llevados a cabo para el cumplimiento de los objetivos. En particular, se describe la realización de los ensayos de tracción monotónica y cíclica en las probetas de caracterización (secc.3.1), la implementación analítica y numérica del modelo (secc.3.2), y la identificación de los parámetros del material en base a los resultados de las dos secciones anteriores (secc.3.3).

### **3.1 Ensayos Experimentales**

#### **3.1.1 Setup Experimental**

Los ensayos de caracterización se hacen en una máquina de ensayo universal ZwickRoell Z005 ubicada en el Fablab de la Facultad de Ingeniería de la Universidad de Concepción. Algunas de sus características son una carga máxima de 5 kN, una tasa de medición de 400 kHz, una tasa de transmisión al sistema de adquisición de 500 Hz (expandible a 2000 Hz) y una repetibilidad de posicionamiento de 2 *µm* [79]. Se mide la deformación longitudinal de las probetas mediante el extensómetro incorporado en la máquina, y la deformación transversal de la probeta de láminas a 0◦ con un strain gauge RS PRO 120 Ω conectado a un sistema *Micro-Measurements P3 Strain Indicator and Recorder*.

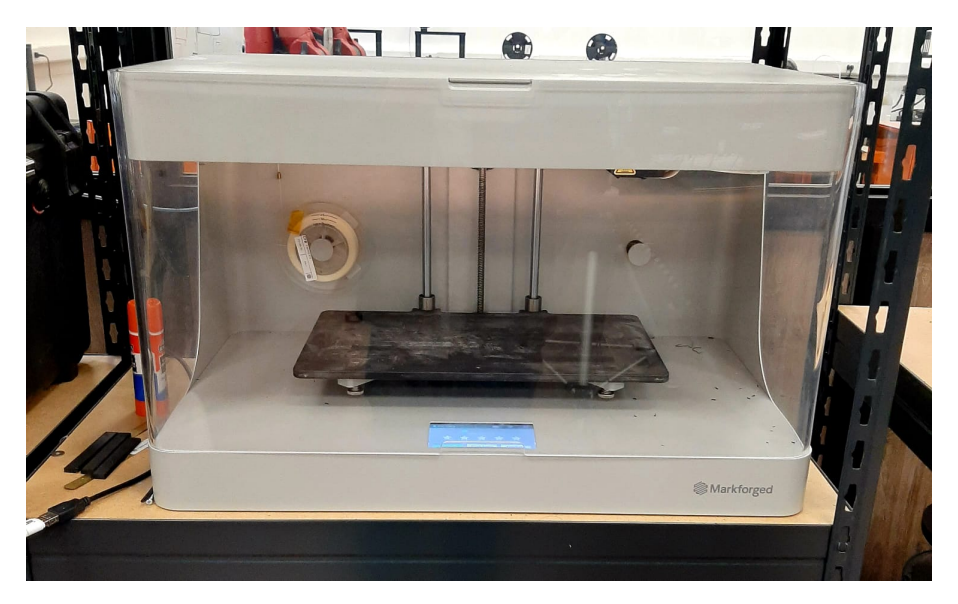

Figura 3.1: Impresora Markforged Mark Two utilizada para fabricar las probetas de caracterización y de validación.

Las probetas se fabrican con la impresora Markforged Mark Two de la figura 3.1. Dicha impresora 3d para compuestos fabrica componentes de hasta 320 x 132 x 154 mm mediante deposición de filamento fundido, en capas que van desde los 100 *µ*m a los 200 *µ*m de espesor. Al igual que su predecesora, la Mark One, imprime fibras continuas tanto de vidrio como de carbono, que pueden casi triplicar la resistencia a la tracción del aluminio y exceder x26 la resistencia del ABS [80].

Como material de matriz la Mark Two utiliza Nylon Blanco u Onyx, siendo este último un material desarrollado por Markforged, consistente en Nylon reforzado con microfibras de carbono. Por sí solo, el Onyx excede la resistencia a la flexión del Nylon y del ABS (71 MPa), así como sus resistencias térmicas (145°C) [80]. Las tablas 3.1 y 3.2 muestran algunas propiedades mecánicas de los materiales que utiliza la Mark Two para conformar matrices y refuerzos, respectivamente.

Dada la reciente adquisición de la impresora de la fig.3.1 por parte de la Universidad de Concepción (2019), y el interés que despierta la manufactura aditiva de materiales compuestos, existe interés por parte de algunos miembros del DIM<sup>1</sup> en desarrollar proyectos en la máquina. Un ejemplo es el trabajo de De la fuente [81], quien estudió la influencia del tipo de refuerzo, i.e., alterno o continuo, en las propiedades mecánicas de laminados impresos.

Tabla 3.1: Propiedades mecánicas de los filamentos que puede emplear la impresora Markforged Mark Two como material base [80].

|                                | Ensayo (ASTM) Onyx Onyx FR Onyx ESD Nylon |     |     |     |     |
|--------------------------------|-------------------------------------------|-----|-----|-----|-----|
| Módulo Elástico [GPa]          | D638                                      | 2.4 | 3.0 | 4.2 | 1.7 |
| Límite de Fluencia [MPa]       | D638                                      | 40  | 41  | 52  | 51  |
| Esfuerzo Máximo [MPa]          | D638                                      | 37  | 40  | 50  | 36  |
| Deformación máxima [ $\%$ ]    | D638                                      | 25  | 18  | 25  | 150 |
| Resistencia a la Flexión [MPa] | D790                                      |     | 71  | 83  | 50  |

Tabla 3.2: Propiedades mecánicas de los filamentos que puede emplear la impresora Markforged Mark Two como refuerzo [80].

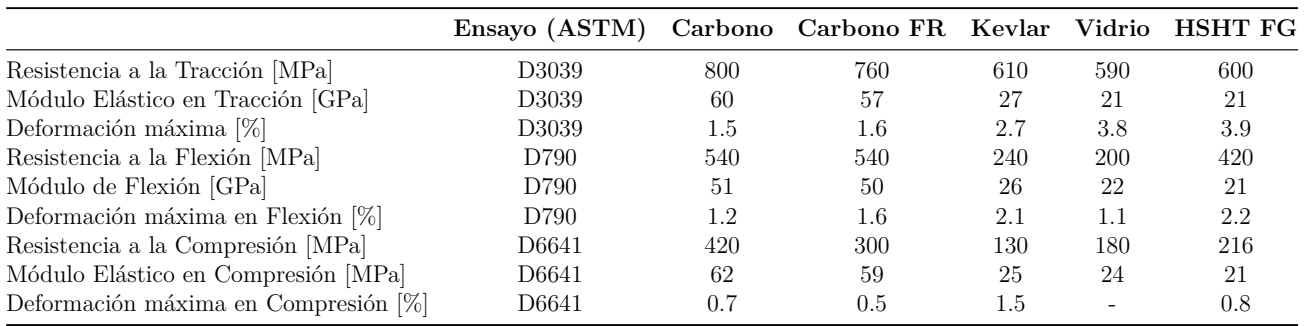

#### **3.1.2 Fabricación de probetas y Ensayos de Caracterización**

El proceso de impresión comienza por definir la secuencia de apilamiento en el software Eiger de Markforged. Lamentablemente, los parámetros de impresión que puede modificar el usuario son

<sup>1</sup>Departamento de Ingeniería Mecánica

limitados. Cabe mencionar que, a modo de garantizar la adecuada separación de las láminas de fibra, se opta por agrega dos capas de interlámina de Onyx de 100 *µ*m de espesor entre ellas.

A modo de ejemplo, la fig.3.2 muestra uno de los laminados impresos. Se percibe la orientación preferente del material fundido, lo que repercute en la anisotropía del material conforme fue analizado en la secc.2.2.2.

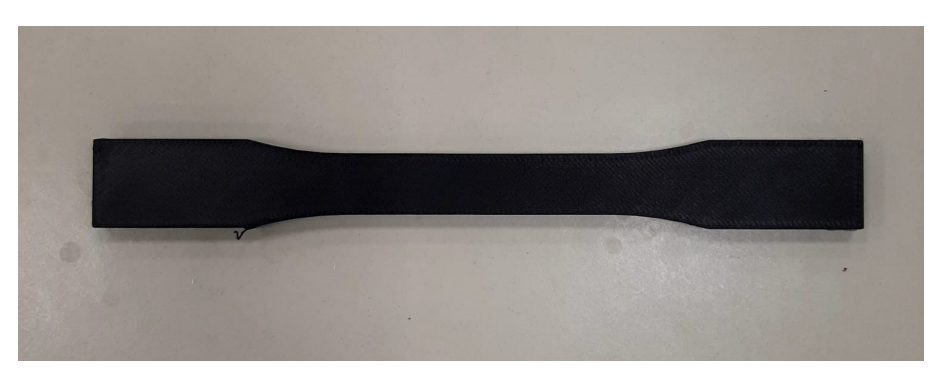

Figura 3.2: Probeta de caracterización fabricada en la impresora Markforged Mark Two.

Para ensayar las probetas, se posicionan en la máquina de ensayo universal y se le acopla el extensómetro y el strain gauge, conforme se muestra en la fig.3.3. Luego, se configura el ensayo en el software TestXpert II, definiendo la sección transversal del elemento y la magnitud de la carga máxima. Al ejecutar el ensayo, el software grafica progresivamente *σaxial* vs. *εaxial* hasta la falla.

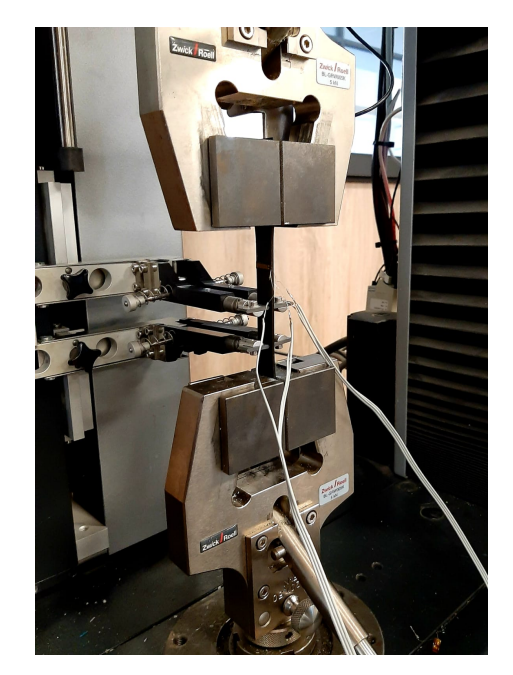

Figura 3.3: Ensayo de probeta impresa en máquina ZwickRoell Z005.

### **3.2 Implementación del modelo**

#### **3.2.1 Implementación Analítica**

El modelo se implementa analíticamente por medio del algoritmo de la figura 3.4. Este calcula *σaxial* a partir de *εaxial*, el ángulo de lámina, y las constantes mecánicas del material. Para esto, primero estima *ε*<sup>12</sup> y *ε*<sup>22</sup> a partir de *εaxial* con la ec.2.2, y luego calcula las variables de daño y de deformación plástica con las ecuaciones 2.6 - 2.25. Finalmente, estima los esfuerzos en las direcciones principales de la lámina incorporando plasticidad y daño, si corresponde, y determina *σaxial* mediante la ec.2.3. Una vez obtenidos los esfuerzos axiales para todo *εaxial*, grafica *σaxial* vs. *εaxial*.

La fig.3.5 muestra la predicción del comportamiento de una secuencia  $[\pm 45]_{2s}$  (fig.3.5a) y una secuencia  $[\pm 60]_{2s}$  (fig.3.5b). Para el laminado  $[\pm 45]_{2s}$  la respuesta es idéntica a la obtenida por los autores del modelo [7], con casi inexistencia de zona elástica, un aumento abrupto del daño en torno a *εaxial* = 2% y la falla del espécimen en torno a *εaxial* = 20%. No obstante, en la probeta  $\left[\pm 60\right]_{2s}$  la implementación solo captura apropiadamente el comportamiento mecánico en el régimen difuso, ya que al iniciar el régimen discreto (en *εaxial* ≈ 4*.*3%), se acentúan paulatinamente las diferencias respecto al resultado de Pulungan. Para corregir esta diferencia se tienen presentes los siguientes antecedentes:

- la implementación describe exitosamente el comportamiento mecánico de la probeta  $\left[\pm 45\right]_{2s}$ con plasticidad y daño. Sin embargo, en esta secuencia de apilamiento solo influyen las componentes  $\sigma_{12}$  y  $\varepsilon_{12}$ .
- la implementación predice adecuadamente el comportamiento mecánico de la probeta [±60]2*<sup>s</sup>* en el régimen difuso, donde *σaxial* es función de *ε*<sup>12</sup> y *ε*22, pero presenta un error cada vez mayor en el régimen discreto.

Nuestra hipótesis es que el error aumenta debido a que en el régimen discreto dejan de ser válidas las relaciones para la transformación de *σ* y *ε*, i.e., la no-linealidad del modelo altera el ángulo entre los ejes del sistema coordenado global y el sistema coordenado local. Y por ende, el mesomodelo de Pulungan debe implementarse por medio de técnicas que permitan la incorporación de fenómenos no-lineales, como técnicas numéricas. En la secc.3.2.2 se aborda nuevamente esta hipótesis para su verificación, en base a los resultados de la implementación del modelo por medio del método de elementos finitos.

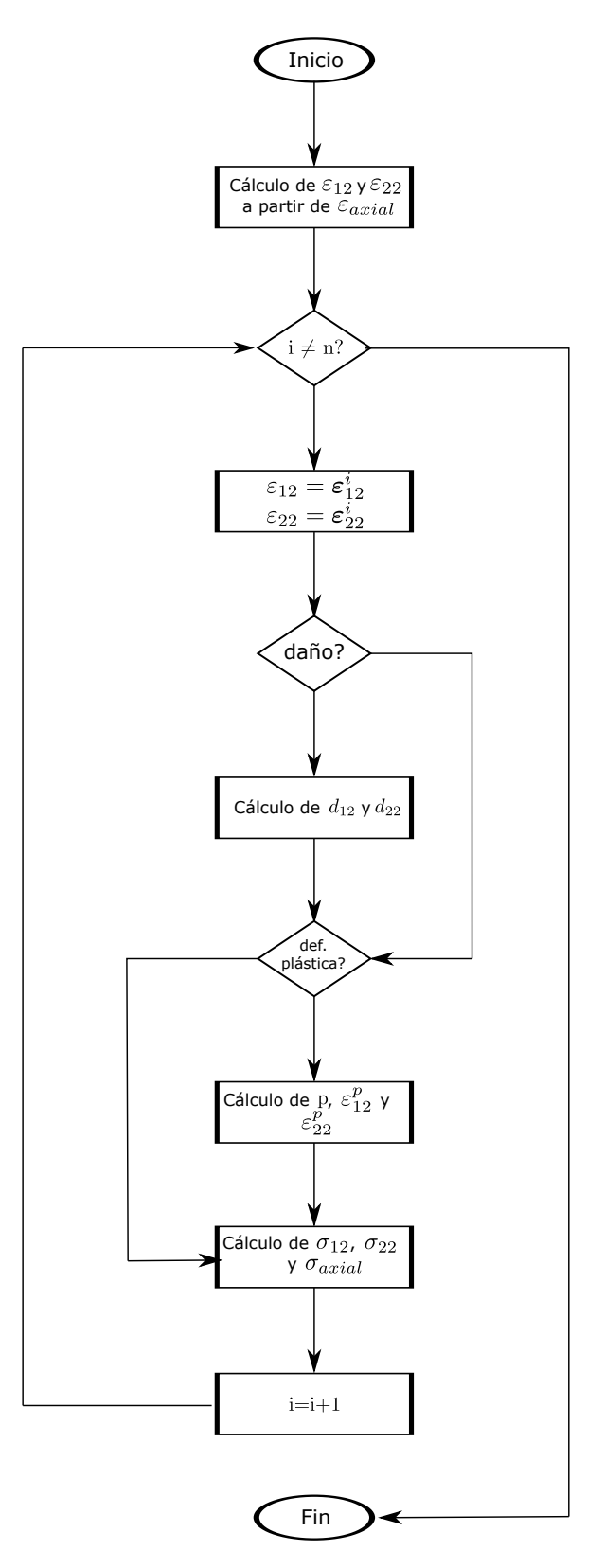

Figura 3.4: Pseudocódigo del algoritmo mediante el cual se implenta el modelo en forma analítica.

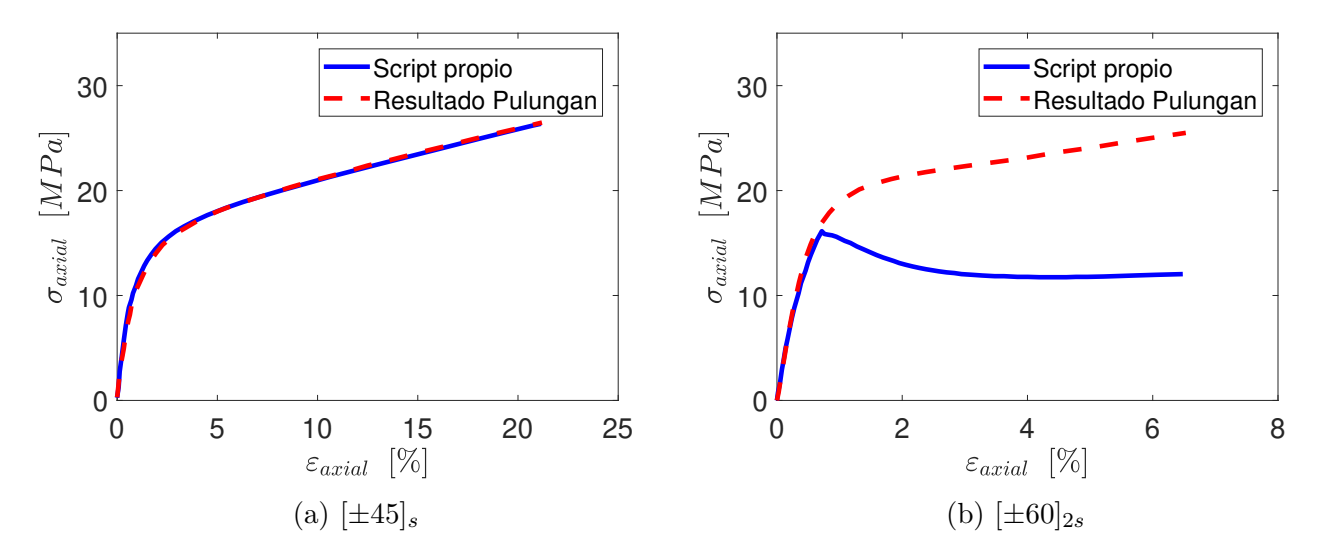

Figura 3.5: Comparación entre los resultados de la implementación analítica con los resultados de Pulungan.

#### **3.2.2 Implementación Numérica**

*Para una descripción en detalle del uso de Abaqus véase el Anexo A*

El modelo se implementa para ser resuelto por el método de elementos finitos en el software Abaqus. Primero, se crea la geometría de la probeta y se le asigna una sección tipo *Composite-Layup* con la secuencia de apilamiento del laminado. A cada lámina se le asigna un material tipo *User Material* (UMAT) para que, al ejecutar la simulación, Abaqus calcule los esfuerzos en los puntos de integración usando el algoritmo en FORTRAN del Anexo B. Este algoritmo se diseña considerando un retraso de un paso, es decir, las variables de daño y plasticidad calculadas en el paso actual se usan en el Jacobiano del paso siguiente. Por su parte, el valor del coeficiente de regularización viscosa *τ<sup>r</sup>* (secc.2.4.3) se determina empíricamente, observándose que 4∆*t < τ<sup>r</sup> <* 8∆*t* es lo suficientemente grande como para evitar la propagación de inestabilidades y lo suficientemente pequeño como para no alterar significamente los resultados.

La figura 3.6 compara el comportamiento mecánico que predice la implementación numérica para polipropileno reforzado con fibra de vidrio en secuencias  $[0]_4$ ,  $[\pm 60]_{2s}$ ,  $[90]_8$  y  $[\pm 45]_{2s}$ , con los resultados de los autores del mesomodelo [7]. Ambas curvas son mayoritariamente coincidentes en las cuatro situaciones, solo existiendo leves diferencias en las figuras 3.6b y 3.6c, donde la simulación de la probeta  $[\pm 60]_{2s}$  presenta un error máximo de 0.45 MPa en  $\varepsilon_{axial} = 12\%$ (2*.*17%) y la probeta [90]<sup>8</sup> una diferencia máxima de 0.98 MPa (5*.*7%) en la falla. Dado que la implementación es numérica, estas disimilitudes se pueden originar por factores como la configuración de la malla, el uso de un software o una subrutina distintos (VUMAT-UMAT), de una estructura diferente de algoritmo, u otro *τr*. Por ende, pese a no haber coincidencia absoluta, se considera la implementación como validada.

A modo de verificar la hipótesis de la secc.3.2.1, consistente en que las relaciones de la secc.2.3.2 dejan de ser válidas en el inicio del régimen discreto, se grafica la relación entre *ε*<sup>22</sup> y *ε*<sup>12</sup> en una secuencia  $[\pm 60]_{2s}$  con y sin cambio de régimen. Conforme se observa en la figura 3.7, en el

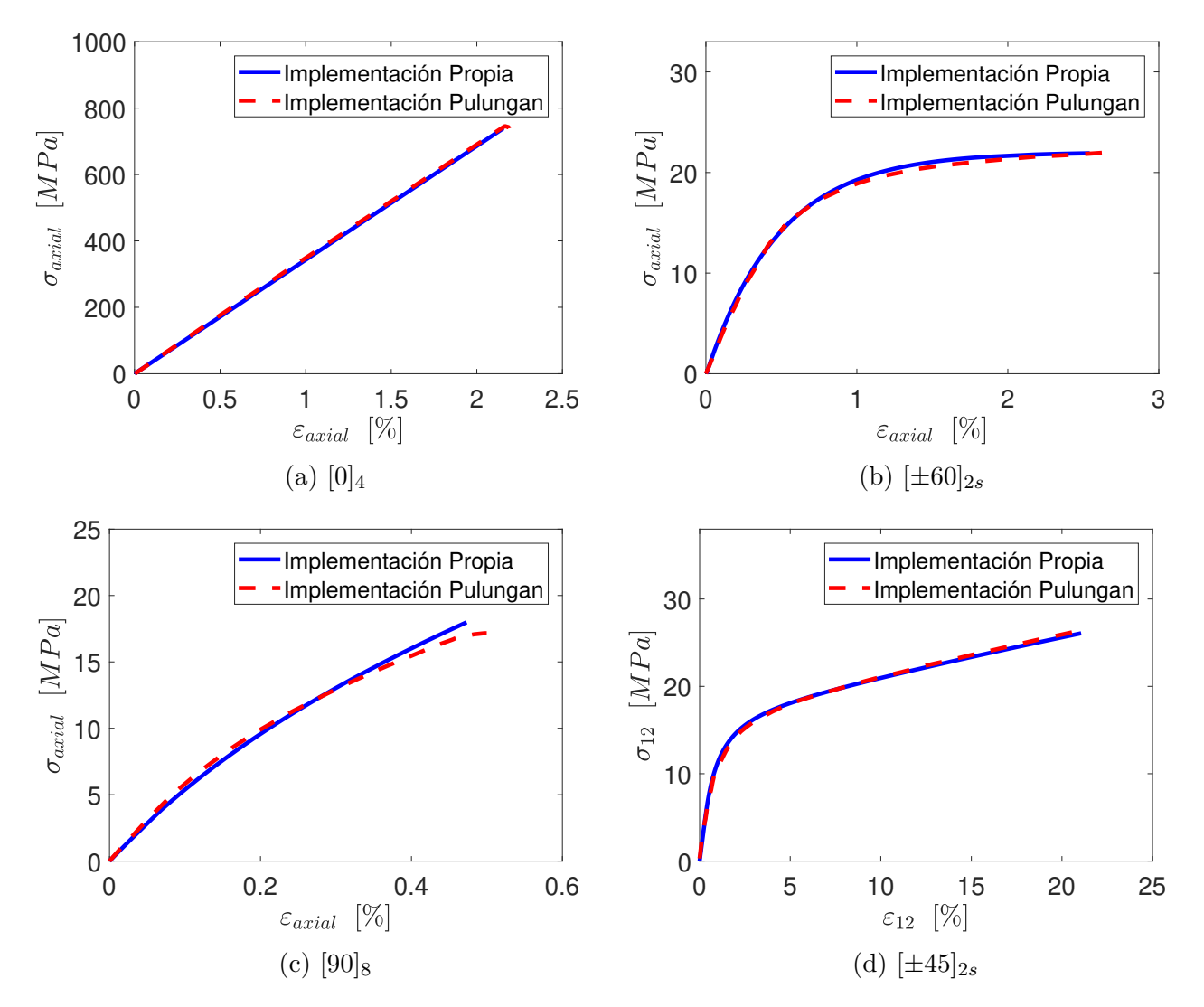

Figura 3.6: Comparación entre los resultados de la implementación numérica con la implementación de Pulungan.

régimen difuso las deformaciones se relacionan casi linealmente, por ende, el ángulo entre *εaxial* con *ε*<sup>12</sup> y *ε*<sup>22</sup> es aproximadamente constante. Sin embargo, si se incluye el cambio de régimen, al iniciar el régimen discreto  $\dot{\varepsilon}_{22} \gg \dot{\varepsilon}_{12}$ , cambiando el ángulo entre el sistema de referencia material y el local. Esto justifica que, si bien la implementación analítica es útil en el régimen difuso, al no incorporar los cambios de orientación de las direcciones principales que acontecen en el régimen discreto, produce predicciones incorrectas.

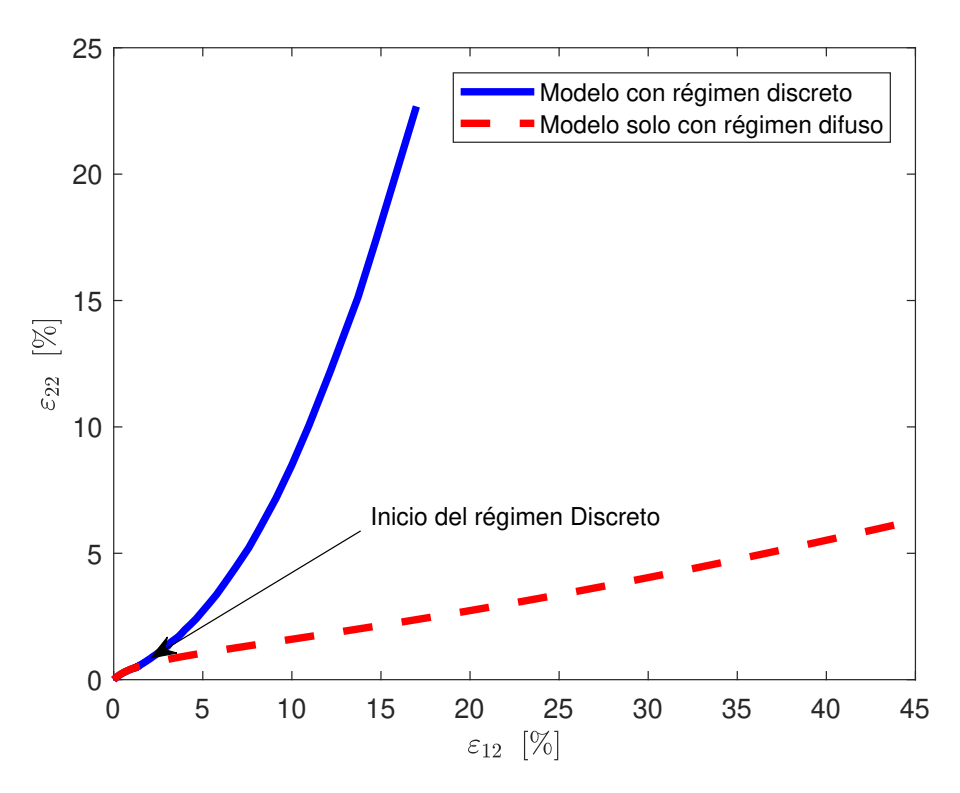

Figura 3.7: Progresión de *ε*<sup>22</sup> en función de *ε*<sup>12</sup> en la implementación numérica del modelo

### **3.3 Identificación de Parámetros**

#### **3.3.1 Propiedades Elásticas**

Se calculan los módulos  $E_{11}$  y  $E_{22}$  como la pendiente de la región elástica de las curvas  $\sigma_{axial}$  vs. *εaxial* en las probetas de láminas a 0° y a 90°, respectivamente. Por su parte, *G*<sup>12</sup> corresponde a la pendiente de la zona elástica de  $\sigma_{12}$  vs.  $\varepsilon_{12}$  en el ensayo de tracción simple de la probeta  $[\pm 45]_{2s}$ . Por último, *ν*<sup>12</sup> es la razón entre *εtrans* y *εaxial* medidas con el strain gauge y el extensómetro acoplados a la probeta  $[0]_8$ , ensayada en tracción monotónica. El procedimiento de cálculo se automatiza por medio de un script en Matlab, el cual calcula la pendiente de cada punto de la región elástica respecto al primer punto de  $\sigma$  -  $\varepsilon$ , y posteriormente, promedia todos los  $E_{11}$ ,  $E_{22}$ ,  $G_{12}$  o  $\nu_{12}$ , según corresponda.

La fig.3.8 compara la respuesta mecánica en la región elástica que se obtiene con las constantes que identifica el script, con la respuesta mecánica experimental de las probetas de caracterización. En los tres casos el algoritmo captura la tendencia global de las curvas, a pesar de las fluctuaciones que produce el error de los sensores y del sistema de adquisición, y de la temprana progresión tanto de daño como de deformación plástica.

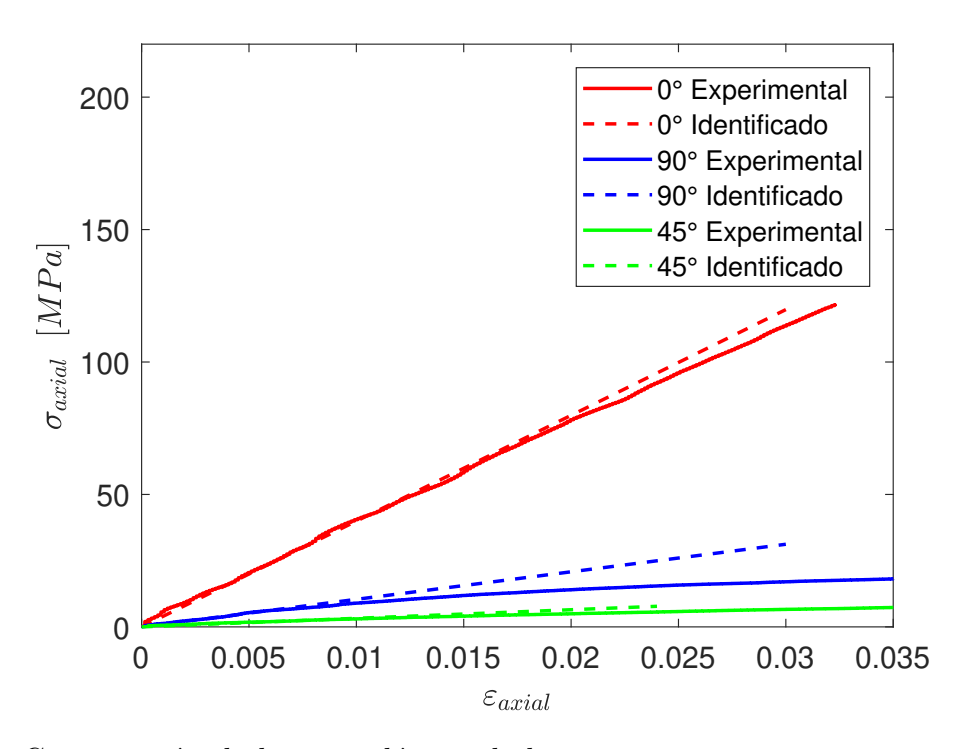

Figura 3.8: Comparación de la zona elástica de las curvas *σaxial* − *εaxial* experimentales y las que producen los módulos elásticos identificados mediante script.

#### **3.3.2 Constantes Plásticas y de Daño**

Algunos artículos en la literatura ejemplifican como determinar analíticamente las constantes del mesomodelo clásico [8, 73]. No obstante, estos procedimientos emplean las relaciones de la secc.2.3.2 para estimar *ε* y *σ* en la lámina, las que no son válidas en el régimen discreto de la adaptación de Pulungan (véase secc.3.2.1). Es por esto que, en su lugar, los autores de esta adaptación emplean una metodología híbrida consistente en identificar algunos parámetros analíticamente, otros a partir de la literatura y otros iterando su valor hasta lograr coincidencia con los resultados experimentales. En este caso, se opta por una metodología exclusivamente iterativa, dada la escasa literatura que existe sobre el material de la matriz (Onyx). Se utilizan cuatro ensayos:

- $[\pm 45]_{2s}$  Cíclico: como solo son relevantes los fenómenos físicos en la dirección 12, se identifican las constantes que determinan la evolución de la plasticidad  $(A, B, C)$  y  $d_{12}$ (*Y*0, *dslope*, *dsat*, *Y tc m,crit*). El comparar la pendiente de la simulación con la experimental en los ciclos de descarga, muestra ser particularmente útil para disminuir el tiempo de identificación, al ser posible verificar la adecuada progresión de  $d_{12}$  y  $\varepsilon_{12}^p$  en dichos puntos.
- $[90]_8$  Monotónico: como la carga actúa transversal a las fibras, se utiliza para caracterizar la progresión de  $d_{22}$  ( $b_D^{diff}$ ,  $Y_{m,init}^{tc}$ ) y  $\varepsilon_{22}^{p}$  ( $\alpha$ ,  $\beta$ ).
- $[\pm 67.5]_{2s}$  Monotónico: cuyo comportamiento depende conjuntamente de los fenómenos físicos en 12 y 22. Se identifica  $b_Y^{diff}$  $y<sup>diff</sup>$ ,  $b<sup>tc</sup>$ ,  $y$   $b<sup>tc</sup>$ ,  $y$  se calibran los parámetros identificados en los ensayos anteriores.

Para simplificar la elección de que parámetros ajustar y en que magnitud, se utilizan los análisis de sensibilidad de las figuras 3.9 y 3.10, para laminados  $[\pm 45]_{2s}$  y  $[\pm 67.5]_{2s}$ , respectivamente. Donde el eje de las abscisas corresponde a *εaxial* y el de las ordenadas a *σaxial*.

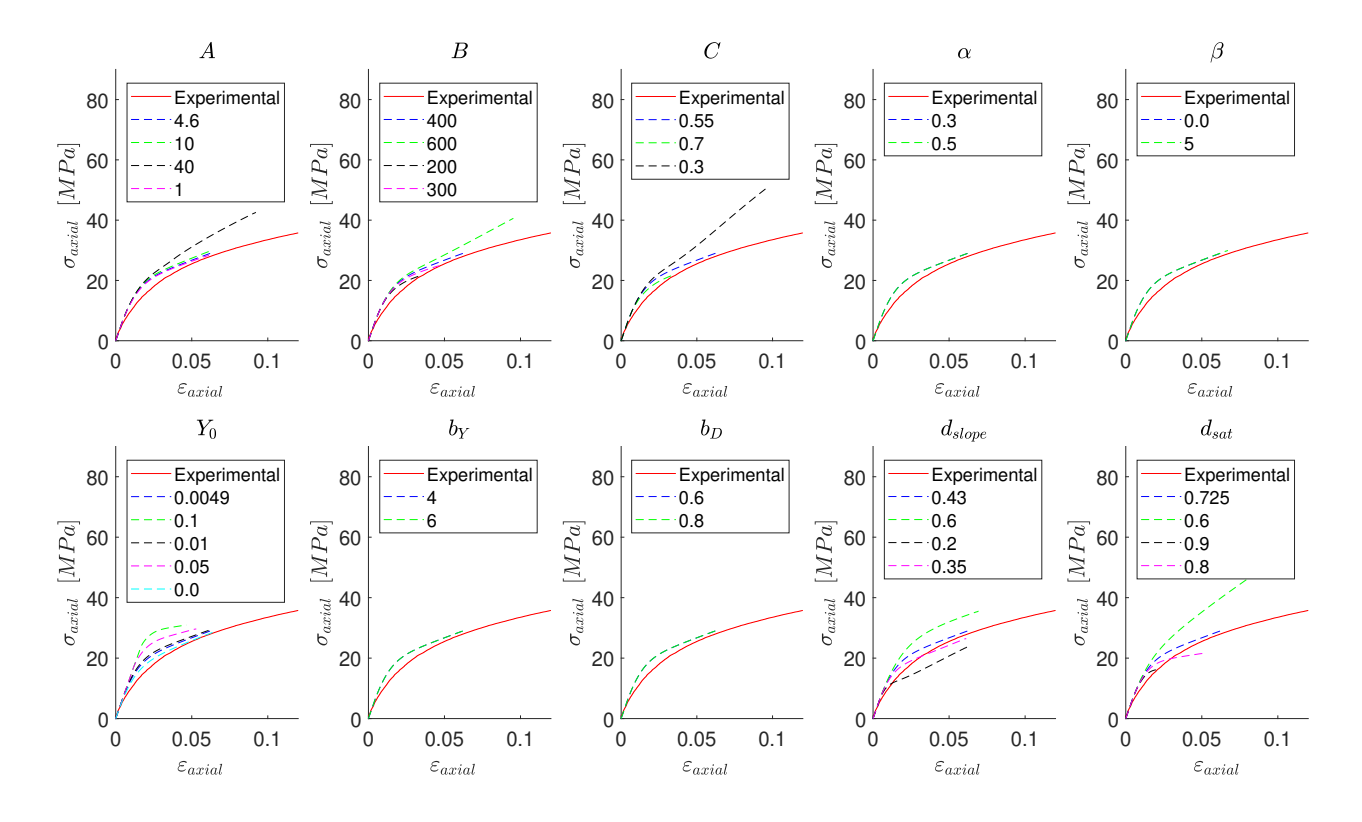

Figura 3.9: Análisis de sensibilidad de los parámetros del modelo en la predicción del comportamiento mecánico de una probeta  $[\pm 45]_{2s}$ .

De la figura 3.9 se concluye que los parámetros más sensibles en láminas a 45° son *B*, *C*, *dsat* y *dslope*, donde los dos primeros determinan el valor al que converge *σaxial*, y los dos últimos la curvatura causada por la evolución de *d*12. Por otra parte, *Y*<sup>0</sup> desplaza verticalmente la curva al anticipar o retrazar la progresión de  $d_{12}$ . Es importante destacar que  $\alpha$ ,  $\beta$ ,  $b_Y$  y  $b_D$  no tienen efecto en este laminado, dado que  $\sigma_{22} \approx 0$ . En cuanto a los análisis de sensibilidad en láminas a 67.5° (fig.3.10), se aprecia que los parámetros anteriores tienen un impacto similar al en láminas a 45°, pero dado que  $\sigma_{22} \neq 0$ ,  $b_y$  desplaza horizontalmente a  $\sigma_{axial}$  y  $b_D$ ,  $\alpha$  y  $\beta$ , modifican su pendiente tanto en el régimen difuso como en el régimen discreto.

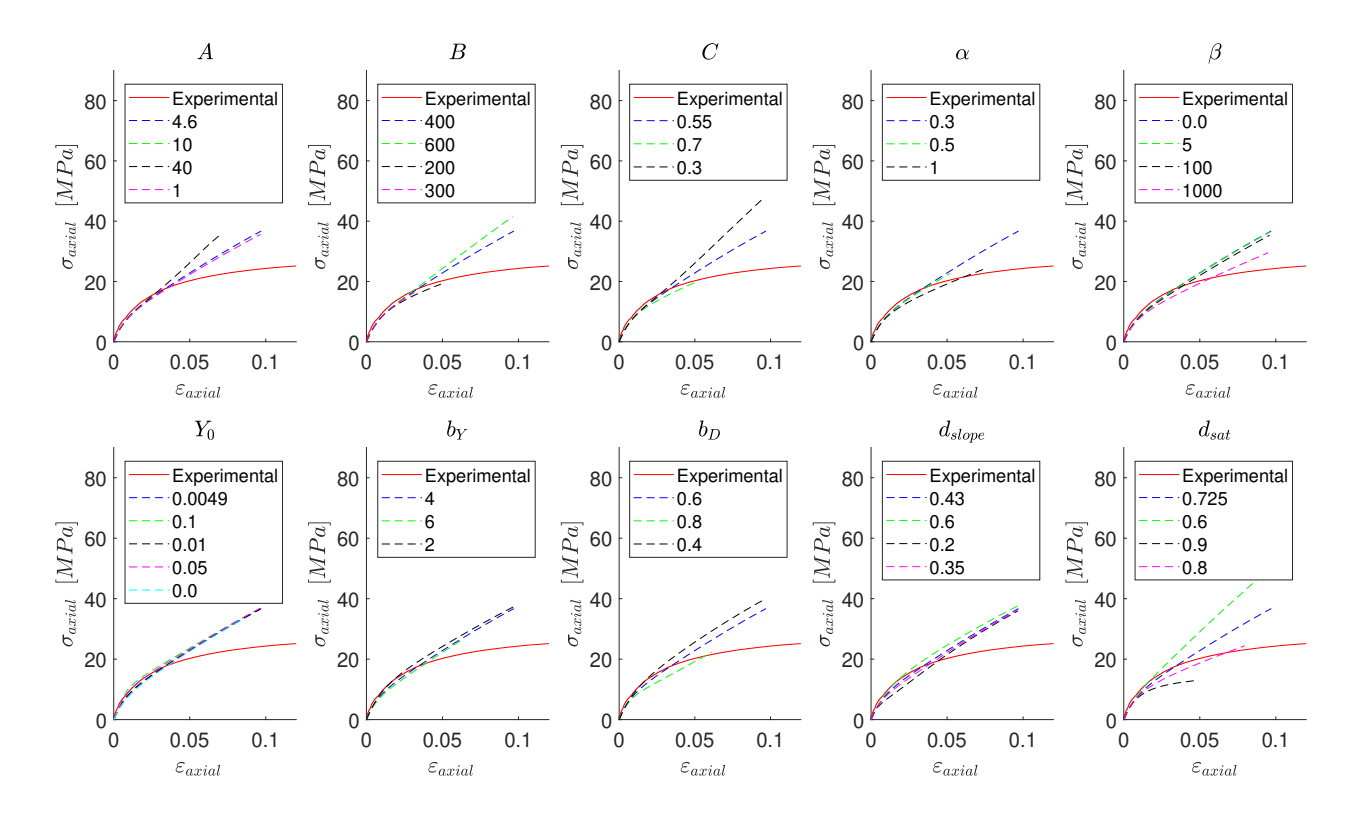

Figura 3.10: Análisis de sensibilidad de los parámetros del modelo en la predicción del comportamiento mecánico de una probeta  $[\pm 67.5]_{2s}$ .

# **CAPÍTULO 4**

## **Resultados**

El Capítulo presenta los resultados de los procedimientos del Capítulo anterior. En particular, los parámetros identificados para el Onyx reforzado con fibra de vidrio (secc.4.1) y la validación experimental de la respuesta mecánica predicha por el mesomodelo para distintas secuencias de apilamiento (secc.4.2).

### **4.1 Caracterización del material**

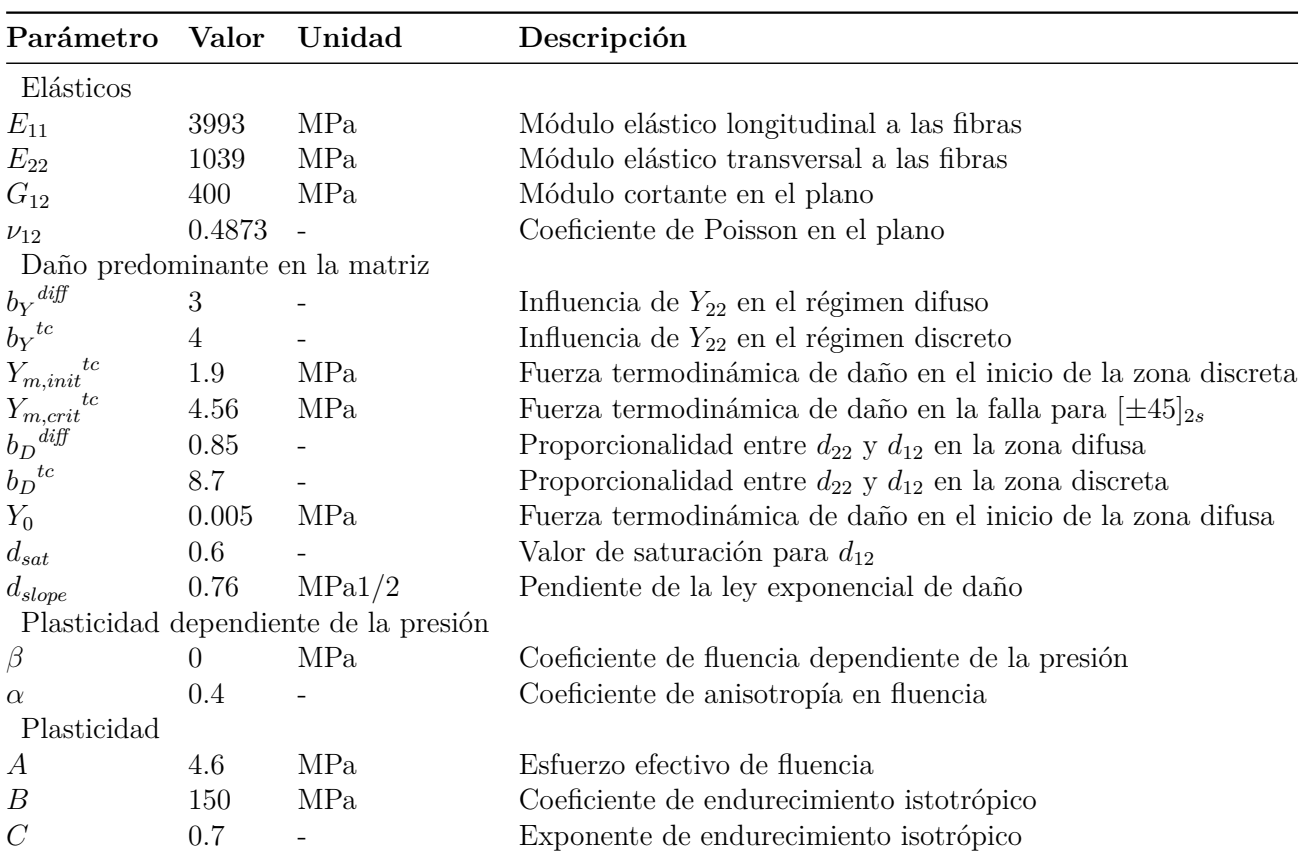

Tabla 4.1: Parámetros identificados para una matriz de Onyx reforzada con fibra de vidrio.

La tabla 4.1 muestra los parámetros identificados para el material por medio del procedimiento descrito en la secc.3.3. Al comparar las constantes elásticas con las de los materiales constitutivos de las tablas 3.1 y 3.2, se observa que *E*<sup>11</sup> tiene un valor intermedio entre la elasticidad a la tracción de su matriz y la elasticidad a la tracción de las fibras continuas de vidrio. No obstante,

dicho valor es más cercano a la rigidez de la matriz, debido a la baja concentración volumétrica del refuerzo que se observa en el proceso de fabricación. Llama también la atención el aumento abrupto de  $b_D$  al iniciar el régimen discreto, i.e., de  $b_D^{diff} = 0.85$  a  $b_D^{tc} = 8.7$ , lo que indica que las grietas transversales se propagan a gran velocidad en la matriz de Onyx. Esto explica el comportamiento en el régimen discreto de las curvas experimentales de las figuras 4.2b y 4.2c, donde para  $Y_m > Y_{m,init}^{tc}$  se aprecia un incremento importante de  $\varepsilon_{axial}$  pero leve de  $\sigma_{axial}$ .

En cuanto al procedimiento de caracterización, se observa una alta sensibilidad a las constantes *B*, *C*,  $d_{sat}$ ,  $b_D^{diff}$  y  $b_D^{tc}$ . Por ende, es conveniente primero estimar sus valores, y luego identificar los demás parámetros del mesomodelo. En cuanto a  $b_D^{tc}$  es importante destacar que es la constante de mayor influencia en la pendiente de *σaxial* en el régimen discreto. Como ejemplo, la fig.4.1 compara  $\sigma_{axial}$  vs.  $\varepsilon_{axial}$  en un laminado  $[\pm 67.5]_{2s}$  para distintos valores de  $b_D^{tc}$ , observándose que si su valor aumenta la pendiente disminuye.

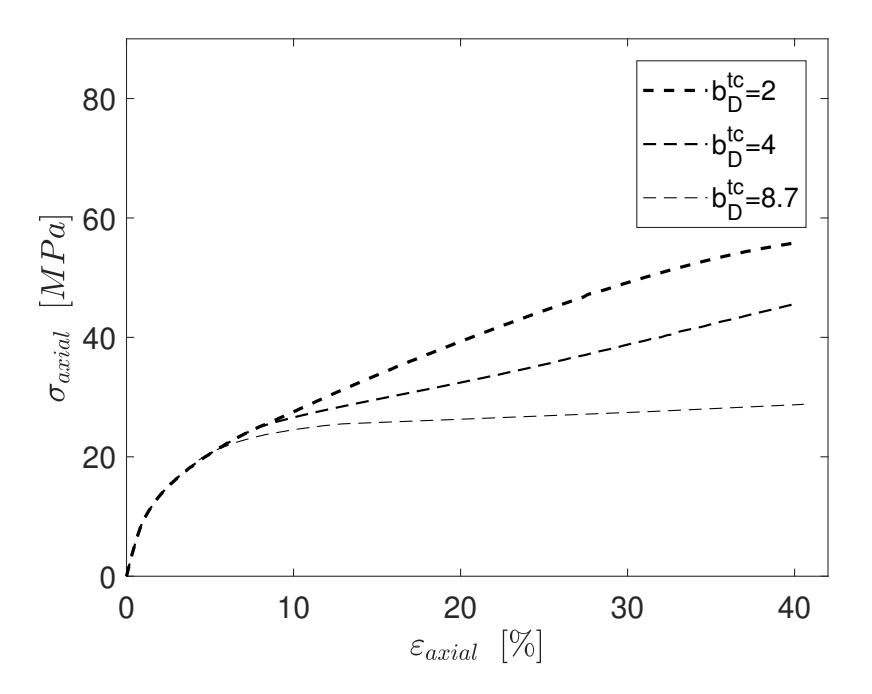

Figura 4.1: Impacto de  $b_D^{tc}$  en la respuesta mecánica de un laminado  $[\pm 67.5]_{2s}$ .

Algunos parámetros pueden variar levemente de un autor a otro, ya que, algunas constantes tienen similar repercusión en la respuesta mecánica, e.g., *B* y *C*. Además, como demostró Garoz, los parámetros de los mesomodelos pueden variar incluso por diferencias en la distribución aleatoria de las fibras de las probetas de caracterización [73].

No es claro en que medida el comportamiento del material es producto exclusivamente del proceso de fabricación. Si bien dicha interrogante escapa a los objetivos del proyecto, se investigará en un futuro a modo de comprender mejor la influencia de las particularidades fenomenológicas de la técnica FFF en el comportamiento mecánico de sus productos.

### **4.2 Comparación numérico-experimental**

Se estima la respuesta *σaxial* vs *εaxial* de laminados con distintos ángulos de fibra, en base a los parámetros de la tabla 4.1, a modo de verificar la efectividad del modelo. La figura 4.2 compara las curvas *σaxial* vs. *εaxial* de compuestos conformados por láminas a 0°, 90°, 45° y 67.5°, con sus símiles experimentales.

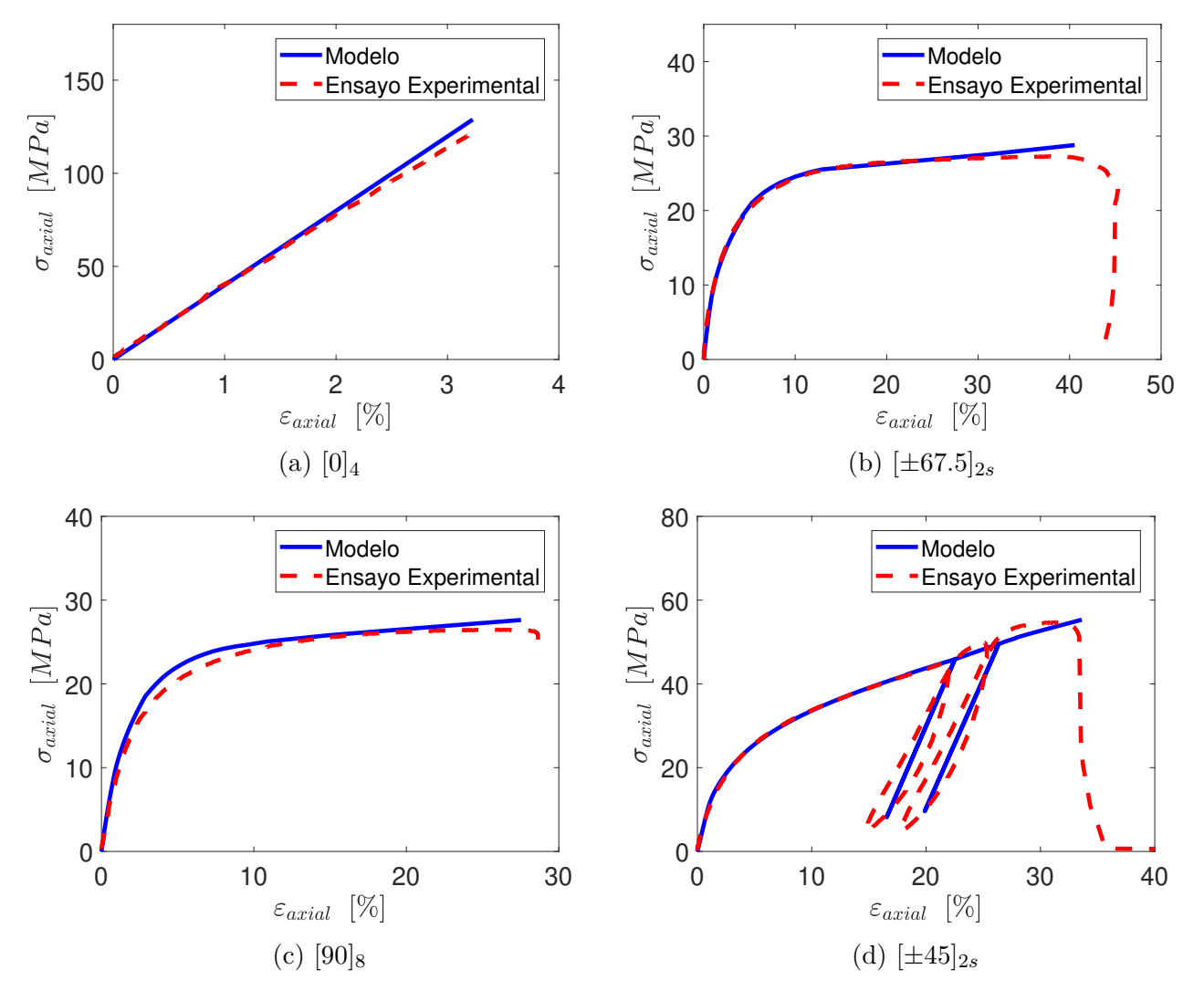

Figura 4.2: Validación experimental del comportamiento mecánico predicho para probetas de Onyx reforzadas con fibra de vidrio.

Para la probeta  $[0]_4$  (fig.4.2a) ambas curvas se solapan hasta  $\varepsilon_{axial} \approx 2\%$ , para luego acentuarse progresivamente el error hasta un máximo de 5.5 MPa en la falla (4.55 %). Estas disimilitudes se deben a las fluctuaciones de la pendiente experimental en la medición de  $\sigma_{11}$ , siendo imposible lograr coincidencia en todo el dominio para cualquier valor fijo de *E*11. Similarmente, el modelo predice el comportamiento de la probeta  $[\pm 67.5]_{2s}$  (fig. 4.2b) adecuadamente, capturando la curvatura en la transición de régimen y el cambio en la pendiente de *σaxial* para el régimen discreto. Sólo existen discrepancias en *σaxial* cerca de la falla, producto de la tendencia ascendente de *σaxial* en el modelo (error máximo de 1.5 MPa). Por su parte, la fig.4.2d demuestra

su efectividad al estimar los esfuerzos cortantes en el plano, donde la coincidencia de pendiente en los ciclos de descarga evidencia que la ley de daño exponencial predice adecuadamente la evolución de *d*<sub>12</sub> y  $\varepsilon_{12}^p$ . Por último, el ensayo [90]<sub>8</sub> Monotónico (fig.4.2c) es el que presenta mayores discrepancias, con un error de 6 % en la transición de régimen. Nótese que a diferencia de su símil de polipropileno reforzado con fibra de vidrio (fig.3.6c), este alcanza la falla en el régimen discreto, pero aún así el modelo captura su respuesta con un bajo porcentaje de error.

La figura 4.3 valida la respuesta mecánica obtenida para un laminado  $[\pm 45/90_2]_{2s}$ , cuyo comportamiento es fuertemente no-lineal. La predicción casi no presenta discrepancias en el régimen difuso, hasta *εaxial* = 3*.*54%. Iniciado el régimen discreto, las diferencias aumentan ligeramente, llegando a ser máximas en *εaxial* = 7% con 3.5 MPa. Para deformaciones mayores, el esfuerzo predicho continúa en aumento hasta la falla, donde es superior al de la probeta Exp.1 por 3.35 MPa. Este error se debe a que el esfuerzo del laminado se calcula como la homogenización del esfuerzo de sus láminas, y dado el aumento sostenido de *σaxial* para *θ* = 45◦ (fig.4.2d), la respuesta del conjunto es siempre ascendente. No obstante, el error no excede el 6 %, por lo que al igual que en las comparaciones de la fig.4.2, se confirma que el modelo captura el comportamiento mecánico no-lineal del material impreso. En contraste, el modelo de Ladevèze con ley exponencial de daño y sin separación de régimenes diverge tempranamente, siendo útil solo para bajas deformaciones ( $\varepsilon_{axial} < 5\%$ ).

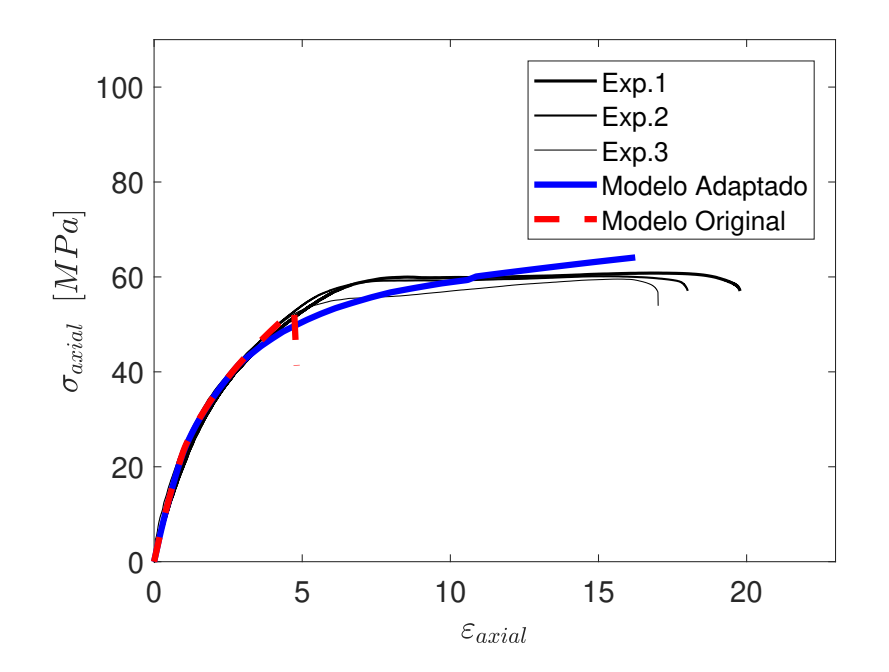

Figura 4.3: Validación experimental del comportamiento mecánico predicho para una secuencia de apilamiento  $[\pm 45/90_2]_{2s}$ .

Los resultados demuestran que pese a los defectos que introduce el proceso de impresión, las ecuaciones constitutivas de mesoescala que comúnmente se utilizan para laminados fabricados por técnicas tradicionales, son igualmente válidas para compuestos impresos por FFF. Por ende, se sugiere abordar la modelación de estos materiales por medio de el desarrollo de herramientas analíticas para predecir las constantes mecánicas del material, en lugar del desarrollo de nuevos modelos, como los mencionados en la secc. 1.

Por último, cabe destacar que tanto Exp.1, Exp.2 y Exp.3 (Figura 3.6) se comportan de forma similar, existiendo variaciones leves del punto de falla y del esfuerzo axial en la transición de régimen. Esto demuestra la alta replicabilidad de la impresora, y por ende, de los componentes fabricados en ella, y de los parámetros identificados para el material compuesto empleado.

# **CAPÍTULO 5**

## **Conclusiones**

En vista de los resultados del Capítulo 4 se confirma que al existir una adecuada calibración de sus parámetros, el mesomodelo propuesto por Pulungan, Yudhanto y Lubineau predice exitosamente el comportamiento mecánico de un material compuesto laminado termoplástico impreso. Particularmente, de probetas impresas por deposición de filamento fundido y constituídas por una matriz de Onyx reforzada con fibra de vidrio. El error no excede el 6% para ninguna secuencia de apilamiento, incluso para aquellas con presencia de daño, deformación plástica y respuesta fuertemente no lineal. Por lo tanto, la separación de la progresión de  $d_{22}$  en un régimen difuso y un régimen discreto, muestra ser suficiente para capturar el cambio abrupto de la curva de *σ* vs. *ε* que provoca la propagación de grietas transversales de mayor tamaño. La adaptación, además, muestra un mejor desempeño que el modelo clásico de Ladevèze con ley de daño exponencial, el cual solo es útil para bajas deformaciones.

En lo que respecta a la caracterización del material impreso, el procedimiento empleado por los autores del modelo muestra también ser suficiente. Se destaca además el uso de ensayos de carga cíclica como una forma expedita de verificar la correcta modeledación de la degradación progresiva de las propiedades elásticas del material, por medio de la comparación de la pendiente en los ciclos de descarga. Es importante destacar, además, la alta replicabilidad de los componentes fabricados en la impresora Markforged Mark Two, lo que demuestra la alta confiabilidad de esta máquina, y de los parámetros que se identifiquen para materiales fabricados en ella. Sin embargo, se debe tener presente que algunas constantes se determinan por medio de iteraciones, por lo que pueden variar levemente de un autor a otro.

En cuanto a la implementación computacional del modelo, las herramientas analíticas de la secc.2.3.2 son efectivas solo si las no linealidades son pequeñas, i.e., régimen difuso. Pero dado el aumento abrupto de *b<sup>D</sup>* en el régimen discreto, el mesomodelo se debe implementar por medio de técnicas numéricas, e.g., análisis por elementos finitos. Es necesario además regularizar las variables de daño, o de lo contrario hay una alta probabilidad de que las inestabilidades en la transición de régimen hagan divergir la simulación tempranamente.

Se recomienda enfocar los esfuerzos futuros en conocer la relación empírica entre el proceso de fabricación del material y su mesoestructura, a modo de extrapolar su influencia en el comportamiento mecánico. Esto permitiría ajustar los parámetros de un material impreso en función de sus parámetros de impresión, prescindiendo de repetir el proceso de caracterización para cada nueva configuración del proceso. Por otra parte, se sugiere complementar el modelo incorporando fenómenos interlaminares y el comportamiento fuera del plano, lo que podría mejorar aún más la calidad de las predicciones en laminados con láminas de distinta orientación de fibra. Por último, se sugiere el desarrollo de un método de caracterización completamente analítico, a modo de mejorar la confiabilidad de las constantes mecánicas que se obtengan, y de disminuir el tiempo involucrado en dicho proceso.

## **REFERENCIAS**

- [1] M. Hinton, A. Kaddour, P. Soden, The world-wide failure exercise: Its origin, concept and content (2004) 2–28.
- [2] W. Tan, B. G. Falzon, M. Price, H. Liu, The role of material characterisation in the crush modelling of thermoplastic composite structures, Composite Structures 153 (2016) 914– 927. doi:10.1016/j.compstruct.2016.07.011. URL http://dx.doi.org/10.1016/j.compstruct.2016.07.011
- [3] R. Vodicka, Thermoplastics for airframe applications: a review of the properties and repair methods for thermoplastic composites.
- [4] M. H. Akonda, C. A. Lawrence, B. Weager, Recycled carbon fibre-reinforced polypropylene thermoplastic composites, Composites Part A: Applied Science and Manufacturing 43 (1) (2012) 79–86.
- [5] K. Brown, R. Brooks, N. Warrior, Numerical simulation of damage in thermoplastic materials, 5th European LSDYNA Users Conference 44 (0) (2005) 5d–47. URL http://www.dynalook.com/european-conf-2005/Brown.pdf
- [6] D. H. Kim, K. H. Jung, I. G. Lee, H. J. Kim, H. S. Kim, Three-dimensional progressive failure modeling of glass fiber reinforced thermoplastic composites for impact simulation, Composite Structures 176 (2017) 757–767. doi:10.1016/j.compstruct.2017.06.031. URL http://dx.doi.org/10.1016/j.compstruct.2017.06.031
- [7] D.Pulungan, A.Yudhanto, G.Lubineau, Characterizing and modeling the progressive damage of off-axis thermoplastic plies: Effect of ply confinement, Composite Structures 246  $(2020) -$  doi:10.1016/j.compstruct.2020.112397.
- [8] P. Ladevèze, E. LeDantec, Damage modelling of the elementary ply for laminated composites, Composites Science and Technology 43 (1992) 257–267. doi:https://doi.org/10. 1016/0266-3538(92)90097-M.
- [9] J. Nairn, S. Hu, Matrix microcracking, Composite materials series (1994) 187–187.
- [10] P. Ladeveze, G. Lubineau, On a damage mesomodel for laminates: micromechanics basis and improvement, Mechanics of Materials 35 (8) (2003) 763–775.
- [11] P. Ladevéze, G. Lubineau, On a damage mesomodel for laminates: micro–meso relationships, possibilities and limits, Composites Science and Technology 61 (15) (2001) 2149– 2158.
- [12] B. Wang, Z. Zhang, Z. Pei, J. Qiu, S. Wang, Current progress on the 3D printing of thermosets, Advanced Composites and Hybrid Materials 3 (4) (2020) 462–472. doi:10. 1007/s42114-020-00183-z.
- [13] M. Somireddy, C. Singh, A. Czekanski, Mechanical behaviour of 3d printed composite parts with short carbon fiber reinforcements, Engineering Failure Analysis 107 (2019) –. doi:https://doi.org/10.1016/j.engfailanal.2019.104232.
- [14] S. Garzon-Hernandez, A. Arias, D. Garcia-Gonzalez, A continuum constitutive model for FDM 3D printed thermoplastics, Composites Part B: Engineering 201 (2020) 108373. doi: 10.1016/j.compositesb.2020.108373. URL https://doi.org/10.1016/j.compositesb.2020.108373
- [15] M. Somireddy, C. V. Singh, A. Czekanski, Mechanical behaviour of 3D printed composite parts with short carbon fiber reinforcements, Engineering Failure Analysis 107 (August 2019) (2020) 104232. doi:10.1016/j.engfailanal.2019.104232. URL https://doi.org/10.1016/j.engfailanal.2019.104232
- [16] A. E. Tontowi, T. H. C. Childs, Density prediction of crystalline polymer sintered parts at various powder bed temperatures, Rapid Prototyping Journal 7 (2001) 180–184.
- [17] J. Bai, R. D. Goodridge, R. J. Hague, M. Song, Carbon nanotube reinforced polyamide 12 nanocomposites for laser sintering (2012) 98–107.
- [18] M. Namiki, M. Ueda, A. Todoroki, Y. Hirano, R. Matsuzaki, 3d printing of continuous fiber reinforced plastic.
- [19] D.-A. Türk, F. Brenni, M. Zogg, M. Meboldt, Mechanical characterization of 3d printed polymers for fiber reinforced polymers processing, Materials & Design 118 (2017) 256–265.
- [20] J. Chacón, M. A. Caminero, E. García-Plaza, P. J. Núnez, Additive manufacturing of pla structures using fused deposition modelling: Effect of process parameters on mechanical properties and their optimal selection, Materials & Design 124 (2017) 143–157.
- [21] P. Kulkarni, D. Dutta, Deposition strategies and resulting part stiffnesses in fused deposition modeling.
- [22] C. Casavola, A. Cazzato, V. Moramarco, C. Pappalettere, Orthotropic mechanical properties of fused deposition modelling parts described by classical laminate theory, Materials & design 90 (2016) 453–458.
- [23] M. Somireddy, A. Czekanski, Mechanical characterization of additively manufactured parts by fe modeling of mesostructure, Journal of Manufacturing and Materials Processing 1 (2) (2017) 18.
- [24] A. K. Sood, R. K. Ohdar, S. S. Mahapatra, Parametric appraisal of mechanical property of fused deposition modelling processed parts, Materials & Design 31 (1) (2010) 287–295.
- [25] B. Rankouhi, S. Javadpour, F. Delfanian, T. Letcher, Failure analysis and mechanical characterization of 3d printed abs with respect to layer thickness and orientation, Journal of Failure Analysis and Prevention 16 (3) (2016) 467–481.
- [26] P. Wang, B. Zou, H. Xiao, S. Ding, C. Huang, Effects of printing parameters of fused deposition modeling on mechanical properties, surface quality, and microstructure of peek, Journal of Materials Processing Technology 271 (2019) 62–74.
- [27] S.-H. Ahn, M. Montero, D. Odell, S. Roundy, P. K. Wright, Anisotropic material properties of fused deposition modeling abs, Rapid prototyping journal.
- [28] S. Ding, B. Zou, P. Wang, H. Ding, Effects of nozzle temperature and building orientation on mechanical properties and microstructure of peek and pei printed by 3d-fdm, Polymer Testing 78 (2019) 105948.
- [29] N. Aliheidari, R. Tripuraneni, A. Ameli, S. Nadimpalli, Fracture resistance measurement of fused deposition modeling 3d printed polymers, Polymer Testing 60 (2017) 94–101.
- [30] R. R. Nagavally, Composite Materials History, Types, Fabrication Techniques, Advantages, and Applications, International Journal of Mechanical And Production Engineering (2016) 25–30.
- [31] H. Altenbach, J. Altenbach, W. Kissing, Mechanics of Composite Structural Elements, Springer, Singapore, 2018.
- [32] A. K. Singh, B. P. Panda, S. Mohanty, S. K. Nayak, M. K. Gupta, Recent Developments on Epoxy-Based Thermally Conductive Adhesives (TCA): A Review, Vol. 57, 2018. doi: 10.1080/03602559.2017.1354253.
- [33] G. Gardiner, Thermoplastic composites: Inside story, High-Performance Composites 17 (2).
- [34] T. Anderson, Fracture Mechanics: Fundamentals and Applications, CRC Press, Boca Raton, 1995. doi:https://doi.org/10.1201/9781315370293.
- [35] L. Iannucci, M. S. Shaik Dawood, E. Greenhalgh, A. K. Ariffin, Delamination control in composite beams using piezoelectric actuators, ICCM International Conferences on Composite Materials.
- [36] V. Tita, J. De Carvalho, D. Vandepitte, Failure analysis of low velocity impact on thin composite laminates: Experimental and numerical approaches, Composite Structures 83 (2008) 413–428. doi:10.1016/j.compstruct.2007.06.003.
- [37] B. Ralph, H. C. Yuen, W. B. Lee, The processing of metal matrix composites an overview, Journal of Materials Processing Technology 63 (1997) 339–353.
- [38] B. Mueller, Additive manufacturing technologies rapid prototyping to direct digital manufacturing, Assembly Automation 32.
- [39] A. Gebhardt, Rapid prototyping–rapid tooling–rapid manufacturing, Carl Hanser, München.
- [40] A. Caraceni, F. De Cristofaro, F. Ferrara, S. Scala, O. Philipp, Benefits of using a realtime engine model during engine ECU development, SAE Technical Paperdoi:10.4271/ 2003-01-1049.
- [41] M. M. Tseng, J. Jiao, Mass customization, Handbook of industrial engineering 3 (2001) 684–709.
- [42] J. Wong, A. Pfahnl, 3d printing of surgical instruments for long-duration space missions, Aviation 85. doi:10.3357/ASEM.3898.2014.
- [43] R. Velu, F. Raspall, S. Singamneni, 3D printing technologies and composite materials for structural applications, Elsevier Ltd, 2018. doi:10.1016/B978-0-08-102177-4.00008-2. URL http://dx.doi.org/10.1016/B978-0-08-102177-4.00008-2
- [44] D. Espalin, D. Muse, E. MacDonald, R. B. Wicker, 3d printing multifunctionality: structures with electronics, The International Journal of Advanced Manufacturing Technology 72 (2014) 963–978.
- [45] A. R. Torrado, C. M. Shemelya, J. D. English, Y. Lin, R. B. Wicker, D. A. Roberson, Characterizing the effect of additives to abs on the mechanical property anisotropy of specimens fabricated by material extrusion 3d printing, Additive Manufacturing 6 (Complete) (2015) 16–29. doi:10.1016/j.addma.2015.02.001.
- [46] J. Wang, A. Goyanes, S. Gaisford, A. Basit, Stereolithographic (sla) 3d printing of oral modified-release dosage forms, International Journal of Pharmaceutics 503. doi:10.1016/ j.ijpharm.2016.03.016.
- [47] R. Liska, M. Schuster, R. Infuehr, C. Turecek, C. Fritscher, B. Seidl, V. Schmidt, L. Kuna, A. Haase, F. Varga, H. C. Lichtenegger, J. Stampfl, Photopolymers for rapid prototyping, Journal of Coatings Technology and Research 4 (2007) 505–510.
- [48] D. Dean, W. Jonathan, A. Siblani, M. Wang, K. Kim, A. Mikos, J. Fisher, Continuous digital light processing (cdlp): Highly accurate additive manufacturing of tissue engineered bone scaffolds, Virtual and physical prototyping 7 (2012) 13–24. doi:10.1080/17452759. 2012.673152.
- [49] R. Bogue, 3d printing: The dawn of a new era in manufacturing?, Assembly Automation 33. doi:10.1108/AA-06-2013-055.
- [50] T. Boland, X. Tao, B. J. Damon, B. Manley, P. Kesari, S. Jalota, S. Bhaduri, Drop-ondemand printing of cells and materials for designer tissue constructs, Materials Science and Engineering: C 27 (3) (2007) 372–376, next Generation Biomaterials. doi:https: //doi.org/10.1016/j.msec.2006.05.047. URL https://www.sciencedirect.com/science/article/pii/S0928493106001330
- [51] N. Afshar-Mohajer, C.-Y. Wu, T. Ladun, D. A. Rajon, Y. Huang, Characterization of particulate matters and total voc emissions from a binder jetting 3d printer, Building and Environment 93 (2015) 293–301. doi:https://doi.org/10.1016/j.buildenv.2015.07. 013.

URL https://www.sciencedirect.com/science/article/pii/S0360132315300615

- [52] S. Gaytan, M. Cadena, H. Karim, D. Delfin, Y. Lin, D. Espalin, E. Macdonald, R. Wicker, Fabrication of barium titanate by binder jetting additive manufacturing technology, Ceramics International 41. doi:10.1016/j.ceramint.2015.01.108.
- [53] M. Hofmann, 3d printing gets a boost and opportunities with polymer materials, ACS Macro Letters 3 (2014) 382–386. doi:10.1021/mz4006556.
- [54] S. A. Khairallah, A. T. Anderson, A. Rubenchik, W. E. King, Laser powder-bed fusion additive manufacturing: Physics of complex melt flow and formation mechanisms of pores,

spatter, and denudation zones, Acta Materialia 108 (2016) 36–45. doi:https://doi.org/ 10.1016/j.actamat.2016.02.014. URL https://www.sciencedirect.com/science/article/pii/S135964541630088X

- [55] H. Chia, B. Wu, Recent advances in 3d printing of biomaterials, Journal of Biological Engineering 9. doi:10.1186/s13036-015-0001-4.
- [56] J. W. Stansbury, M. J. Idacavage, 3d printing with polymers: Challenges among expanding options and opportunities, Dental Materials 32 (1) (2016) 54–64. doi:https://doi.org/ 10.1016/j.dental.2015.09.018. URL https://www.sciencedirect.com/science/article/pii/S0109564115004145
- [57] A. Butscher, M. Bohner, S. Hofmann, L. Gauckler, R. Müller, Structural and material approaches to bone tissue engineering in powder-based three-dimensional printing, Acta Biomaterialia 7 (3) (2011) 907–920. doi:https://doi.org/10.1016/j.actbio.2010.09. 039.

URL https://www.sciencedirect.com/science/article/pii/S1742706110004496

- [58] S. Yang, K. F. Leong, Z. Du, C.-K. Chua, The design of scaffolds for use in tissue engineering. part ii. rapid prototyping techniques, Tissue engineering 8 (2002) 1–11. doi:10.1089/107632702753503009.
- [59] F. Ning, W. Cong, J. Qiu, J. Wei, S. Wang, Additive manufacturing of carbon fiber reinforced thermoplastic composites using fused deposition modeling, Composites Part B: Engineering 80 (2015) 369–378. doi:https://doi.org/10.1016/j.compositesb.2015. 06.013. URL https://www.sciencedirect.com/science/article/pii/S1359836815003777
- [60] M. Augsburg, S. Storch, F. Nissen, G. Witt, Rapid prototyping with ceramic-filled epoxy resin by optoforming, Rapid Prototyping Journal - RAPID PROTOTYPING J 10 (2004) 225–231. doi:10.1108/13552540410551342.
- [61] L. E. Murr, S. M. Gaytan, D. A. Ramirez, E. Martinez, J. Hernandez, K. N. Amato, P. W. Shindo, F. R. Medina, R. B. Wicker, Metal fabrication by additive manufacturing using laser and electron beam melting technologies, Journal of Materials Science and Technology 28 (1) (2012) 1–14. doi:https://doi.org/10.1016/S1005-0302(12)60016-4. URL https://www.sciencedirect.com/science/article/pii/S1005030212600164
- [62] J. Gonzalez, J. Mireles, Y. Lin, R. Wicker, Characterization of ceramic components fabricated using binder jetting additive manufacturing technology, Ceramics International 42 (9) (2016) 10559–10564. doi:https://doi.org/10.1016/j.ceramint.2016.03.079. URL https://www.sciencedirect.com/science/article/pii/S0272884216302127
- [63] L. Li, Q. Sun, C. Bellehumeur, P. Gu, Composite modeling and analysis for fabrication of fdm prototypes with locally controlled properties, Journal of Manufacturing Processes 4 (2) (2002) 129–141. doi:https://doi.org/10.1016/S1526-6125(02)70139-4. URL https://www.sciencedirect.com/science/article/pii/S1526612502701394
- [64] H. L. Tekinalp, V. Kunc, G. M. Velez-Garcia, C. E. Duty, L. J. Love, A. K. Naskar, C. A. Blue, S. Ozcan, Highly oriented carbon fiber–polymer composites via additive

manufacturing, Composites Science and Technology 105 (2014) 144-150. doi:https: //doi.org/10.1016/j.compscitech.2014.10.009. URL https://www.sciencedirect.com/science/article/pii/S0266353814003716

- [65] J. S. Mayes, A. C. Hansen, Composite laminate failure analysis using multicontinuum theory, Composites Science and Technology 64 (3-4) (2004) 379–394.
- [66] J. S. Mayes, A. C. Hansen, A comparison of multicontinuum theory based failure simulation with experimental results (2004) 1026–1044.
- [67] Z. M. Huang, Correlation of the bridging model predictions of the biaxial failure strengths of fibrous laminates with experiments (2004) 1045–1071.
- [68] Z. M. Huang, A bridging model prediction of the ultimate strength of composite laminates subjected to biaxial loads, Composites Science and Technology 64 (3-4) (2004) 395–448.
- [69] P. K. Gotsis, C. C. Chamis, L. Minnetyan, Prediction of composite laminate fracture: micromechanics and progressive fracture, Composites Science and Technology 58 (7) (1998) 1137–1149.
- [70] P. Gotsis, C. Chamis, L. Minnetyan, Application of progressive fracture analysis for predicting failure envelopes and stress-strain behaviors of composite laminates: a comparison with experimental results, in: Failure Criteria in Fibre-Reinforced-Polymer Composites, Elsevier, 2004, pp. 703–725.
- [71] R. Böhm, M. Gude, W. Hufenbach, A phenomenologically based damage model for 2d and 3d-textile composites with non-crimp reinforcement, Materials and Design 32 (2011) 2532–2544. doi:https://doi.org/10.1016/j.matdes.2011.01.049.
- [72] G. Lubineau, A pyramidal modeling scheme for laminates Identification of transverse cracking, International Journal of Damage Mechanics 19 (4) (2010) 499–518. doi:10. 1177/1056789509102725.
- [73] D. Garoz, F. A. Gilabert, R. D. Sevenois, S. W. Spronk, W. Van Paepegem, Material parameter identification of the elementary ply damage mesomodel using virtual micromechanical tests of a carbon fiber epoxy system, Composite Structures 181 (2017) 391–404. doi:10.1016/j.compstruct.2017.08.099.
- [74] O. Sigmund, J. Petersson, Numerical instabilities in topology optimization: a survey on procedures dealing with checkerboards, mesh-dependencies and local minima, Structural optimization 16 (1) (1998) 68–75.
- [75] T. Laux, K. W. Ghan, J. Dulieu-Barton, O. T. Thomsen, A simple nonlinear constitutive model based on non-associative plasticity for ud composites: Development and calibration using a modified arcan fixture, International Journal of Solids and Structures 162 (2019) 135–147. doi:https://doi.org/10.1016/j.ijsolstr.2018.12.004.
- [76] MIT, UMAT Massachusetts Institute of Technology. URL https://abaqus-docs.mit.edu/2017/English/SIMACAESUBRefMap/ simasub-c-umat.htm
- [77] MIT, Obtaining stress invariants, principal stress/strain values and directions, and rotating tensors in an abaqus/standard analysis. URL https://abaqus-docs.mit.edu/2017/English/SIMACAESUBRefMap/ simasub-c-umat.htm
- [78] O. Allix, P. Feissel, P. Thévenet, A delay damage mesomodel of laminates under dynamic loading: basic aspects and identification issues, Computers & structures 81 (12) (2003) 1177–1191.
- [79] ZwickRoell, Product information: Materials Testing Machines AllroundLine Z005 to Z100, Sitio web del fabricante.
- [80] Markforged, MATERIAL DATASHEET: composites, Sitio web del fabricante.
- [81] A. De la fuente, Manufactura Aditiva de Compuestos Reforzados con fibra continua: Caracterización y efecto del apilamiento de capas de refuerzo en propiedades en tracción dentro del plano, UdeC, Concepción, 2021.

## **ANEXOS**

## **A Modelado de laminados con Abaqus**

El modelo se implementa en el software Abaqus para una geometría rectangular, cuyo comportamiento material es descrito por el código del Anexo B. En este Anexo se describe el desarrollo de esta implementación desde la generación de la geometría a la visualización de resultados.

Se utiliza Abaqus 2020.

#### **Geometría y Tipo de componente**

La creación de una nueva parte o geometría se hace en *Create Part* del módulo *Part*. El tipo de elemento que seleccionemos define si el objeto es sólido o rígido, y si el caso de estudio es en el plano o en el espacio. En esta instancia se emplea un sólido 3D deformable de tipo *Shell Planar*, dado que nos limitaremos a cargas en el plano.

Generamos un elemento para la probeta de 200 mm x 50 mm y le asignamos una sección tipo *Composite Layup* en *Create Composite Layup* del módulo *Property*. Este tipo de sección nos sirve para definir las características del laminado, como secuencia de apilamiento, los materiales y los espesores de las láminas, la rigidez de la sección transversal, su densidad, y el plano en el que visualizamos los resultados.

#### **Definición de Material - UMAT**

Para crear un nuevo material se usa *Create Material* en el módulo *Property*. Aquí el usuario dispone de una biblioteca con leyes constitutivas que abarcan el comportamiento mecánico, térmico y electromagnético. Para en su lugar implementar un nuevo modelo vía UMAT, como en este caso, se agregan dos *Material Behaviors*:

- Depvar: donde se define el número de variables de estado que necesita el algoritmo
- User Material: dónde se ingresan los parámetros del modelo

Por último, se indica la dirección del algoritmo en FORTRAN con las leyes constitutivas en *Job* → *Create Job* → *General* → *User subroutine file*. Dicho archivo debe tener extensión *.f*.

#### **Step, no-linealidad geométrica y estabilización de la solución**

La definición del tipo de simulación, la configuración del paso y del *Solver*, y los mecanismos de estabilización de la solución, se hacen en el módulo *Step*. Como el propósito es estudiar situaciones cuasi-estáticas se crea un step tipo *Static, General* en 'Create Step', con admisión de no-linealidades geométricas (*Nlgeom: On*). Se debe tener presente que de no admitirlas, Abaqus no incorporará los cambios de dirección de las direcciones principales en la lámina.

A modo de evitar la propagación de inestabilidades numéricas, se considera una estabilización automática con una fracción de energía discipada de 0.0002.

En lo que respecta al incremento (*Incrementation*), se usa un máximo de 50000, con un valor inicial de 0.001, un valor máximo de 0*.*001 y un mínimo de 10<sup>−</sup><sup>100</sup>. Además, se aumenta el máximo de intentos por incremento de 5 a 20 (*Other* → *General Solution Controls* → *Edit* →  $Step \rightarrow Step \text{-}1 \rightarrow Time\ Incrementation \rightarrow More \rightarrow I_A).$ 

Se observa que la no inclusión de cualquiera de los factores anteriores resulta en la divergencia de la simulación en la transición de régimen.

#### **Variables de salida**

Las variables de salida y su frecuencia de guardado se indican en (*Create Field Output*) del módulo *Step*. Como se busca predecir la respuesta mecánica, las variables de interés son:

- S: Componentes principales del tensor de esfuerzo y sus invariantes en la lámina.
- SSAVG: Componentes del esfuerzo en el sis. de referencia material.
- E: Componentes principales del tensor de deformaciones en la lámina.
- SE: Deformaciones y curvaturas de la sección transversal del material.
- SDV: Variables de estado.

En base a lo anterior, posteriormente se grafica esfuerzo-deformación axial (SSAVG-SE), esfuerzodeformación en la lámina (S-E) y la evolución de daño y plasticidad.

Después de probar configuraciones distintas, se opta por guardar las variables de salida con ∆*t* = 0*.*001*s* para un tiempo total de 1 *s*, lo que produce curvas continuas y suaves.

#### **Condiciones de borde**

Abaqus dispone de dos tipos de carga en el módulo *Load*: desplazamiento y fuerza. En el desarrollo del trabajo se emplean ambas, dependiendo del ángulo de orientación de las fibras. Si la secuencia sólo tiene régimen difuso se impone un desplazamiento axial a ambos extremos de la probeta en *Create Boundary Condition*. Sin embargo, si la secuencia tiene régimen discreto se observa que el aumento repentino de  $d_{22}$  en la transición provoca la disminución abrupta de las componentes del Jacobiano, lo que disminuye paulatinamente los esfuerzos hasta causar la divergencia de la simulación. Este problema se corrige imponiendo una fuerza tipo *Shell edge load* en ambos extremos, lo que obliga a que el esfuerzo sea ascendente. Si bien el tiempo de ejecución es mayor, producto del mayor número de operaciones (incluyendo inversión de matrices), de momento no se dispone de otra solución.

#### **Mallado**

La configuración de la malla se hace en el módulo *Mesh*. Lo primero es definir el tipo de elemento en *Assign Element Type*, el que debe ser congruente con los elementos de la geometría, o de lo contrario no será posible ejecutar la simulación. Dado el tipo de carga a emplear se opta por elementos tipo S4R: *Explicit* → *Shell* → *Quad*. El tamaño de dichos elementos se ingresa en *Seed Part*, eligiendo un tamaño global de 2, en base a un análisis de convergencia de malla. Por último, se discretiza el elemento en *Mesh Part*.

#### **Visualización de resultados**

Posterior al término de la resolución del modelo, se visualizan los resultados en el módulo *Visualization* (*Job*  $\rightarrow$  *Job Manager*  $\rightarrow$  *Results*). Para graficar las variables de salida de un determinado elemento, primero se deben extraer en *Create XY Data* → *ODB field output*. Abaqus nos permite exportar la información en puntos de integración, centroides, caras, entre otros. Por último, se guardan los campos de interés presionando *Save*.

Toda la data se exporta en el dominio del tiempo, pero Abaqus cuenta con herramientas para combinar y manipular los datos conforme quiera el usuario, e.g., para graficar *σaxial* - *εaxial*. Para acceder a estas funciones se selecciona *Create XY Data* → *Operate on XY data*, donde se pueden realizar operaciones matemáticas, aplicar filtros y generar nuevos gráficos. A modo de ejemplo, para graficar *σ* vs *ε* se utiliza la función *Combine* con la variable de salida del *eje x* como primer argumento y la variable de salida del *eje y* como segundo argumento, es decir, para graficar *σaxial* - *εaxial* utilizamos *combine ( Data Deformación Axial, Data Esfuerzo Axial)*.

En *Visualization* también se verifica que la orientación de las láminas se define correctamente en *Composite Layup*, con la herramienta *Plot Material Orientations on Undeformed Shape*.

## **B Código UMAT del modelo**

```
! DEC$ ATTRIBUTES ALIAS :" umat ":: UMAT
SUBROUTINE UMAT ( STRESS , STATEV , DDSDDE , SSE , SPD , SCD ,
      & RPL , DDSDDT , DRPLDE , DRPLDT , STRAN , DSTRAN ,
      & TIME , DTIME , TEMP , DTEMP , PREDEF , DPRED , MATERL , NDI , NSHR , NTENS ,
      & NSTATV , PROPS , NPROPS , COORDS , DROT , PNEWDT , CELENT ,
      & DFGRD0 , DFGRD1 , NOEL , NPT , KSLAY , KSPT , KSTEP , KINC )
!
! Mesomodel with diffuse and discrete damage regimes
! Rodrigo Castillo A. - University of Concepcion
! 2021
!
    INCLUDE ' ABA_PARAM . INC '
    PARAMETER (EPS = 2.22D - 16)CHARACTER *80 MATERL
    DIMENSION STRESS ( NTENS ) , STATEV ( NSTATV ) ,
    & DDSDDE ( NTENS , NTENS ) , DDSDDT ( NTENS ) , DRPLDE ( NTENS ) ,
    & STRAN ( NTENS ) , DSTRAN ( NTENS ) , TIME (2) , PREDEF (1) , DPRED (1) ,
    & PROPS ( NPROPS ) , COORDS (3) , DROT (3 ,3) ,
    & DFGRD0 (3 ,3) , DFGRD1 (3 ,3)
    dimension delas (ntens), stranp (ntens), dstranp (ntens),
    & eelas ( ntens ) , eplas ( ntens ) , flow ( ntens ) , olds ( ntens ) ,
    & oldpl ( ntens )
    ddsdde =0. d0
    E22 = PROPS(2)E11 = PROPS(1)G12 = PROPS(3)nu12 = PROPS(4)bY diff = PROPS (5)
    YO = PROPS(6)dsat = PROPS (7)
    dslope = PROPS (8)
    bD diff = PROPS (9)A = PROPS(10)B = PROPS(11)C = PROPS(12)alfa = PROPS (13)
    beta = PROPS (14)
```

```
Ym_tcinit = PROPS (15)
    Ym tccrit= PROPS (16)
    bY tc=PROPS (18)
    bD tc = PROPS (19)es45=PROPS(20) ! if =1 theta=45
! Input variables
    coef =0.004 ! Viscous regularization coefficient
! Rotation of stress and strain to the new local coordinate system
    call rotsig ( statev (14) , drot , eelas ,2 , ndi , nshr )
    call rotsig ( statev (17) , drot , eplas ,2 , ndi , nshr )
    call rotsig ( statev (21) , drot , olds ,1 , ndi , nshr )
    reg p = (DTIME / (DTIME + coef) )reg = (coeff / (DTIME + coeff))! Load the State Variables
    eqplas = statev (8)
    d12 =statev(9)d22 =statev(10)dstranp(1)=statev(5)dstranp(2) = statev(6)dstranp(3) = statev(7)eelas (1)= statev (14)
    delas(2)=statev(15)eelas(3)= statev(16)eplas (1) = statev (17)eplas (2)= statev (18)eplas(3)=statev(19)Ym =statev(3)deq=statev(11)d12_tcinit = statev (1)
! Stiffness Matrix
    DDSDDE (1,1) = (E11**2)/(E11-(E22*(nu12**2)*(1-d22)))DDSDDE (1, 2) = (E11*E22*nu12*(1-d22))/(E11-(E22*(nu12**2)*(1-d22)))DDSDDE (2,1) = (E11*E22*nu12*(1-d22))/(E11-(E22*(nu12**2)*(1-d22)))DDSDDE (2, 2) = (E11*E22*(1-d22))/(E11-(E22*(nu12**2)*(1-d22)))DDSDDE(3,3) = G12*(1-d12)! Calculate the trial stress
    eelas = eelas + dstran
    delas = eelas - eplas
    stress = matmul ( ddsdde , delas )
    if ( es45 .eq .1) then
```
56

```
! Calculate the thermodynamic damage forces
    Y12=0.5*((stress(3)**2)/(G12*(1-d12)**2))Ymp = Y12if ( Ymp .gt. Ym ) then
         Ym = Ympif (Ym.gt. Ym tccrit) then
              d12 = 0.99else
         ! Verify if plastic yielding
              Se = sqrt ((stress (3) / (1 - d12)) **2)if ( Se .gt. A) then
                  deqp1=0.d0deqpl_12 =0. d0
                   deqpl_p=((1.0/B)*(Se-A))**(1.0/C)-eqplas
                   if (deqpl.lt.0.0) then
                       deqpl = 0.0endif
                   deqpl = reg_p * deqpl_p + reg * deqpl
                  Sf = A + B * (eqp1as + deqp1) * * Cdeqpl 12 = \text{deqpl} * (stress (3) / (( (1 - d12) ** 2) * Sf ) )dstranp(1)=0.0dstranp(2)=0.0dstranp(3) = \text{deqpl}_12eplas = eplas + dstranp
                   eqplas = eqplas + deqpl
              endif
              ! Calculate the damage variables
              if (Ym.gt.YO) then
                  d12_p = dsat * (1.0 - exp ((-1.0/dslope) * (sqrt (Ym) - sqrt (Y0))))d12 = \text{reg}_p * d12_p + \text{reg}*d12endif
         endif
    else
         d12 = d12dstranp(1)=0dstranp(2)=0dstranp(3)=0Ym = Ymeqplas = eqplas
    endif
else
! Verify if plastic yielding
    S3 = stress(3)/(1 - d12)S2 = stress(2)/(1 - d22)Se = sqrt((S3)**2+ alfa**2*(S2)**2+ beta*(S2))
```
57

```
if (Se.gt.A) then
    deqpl12 = 0.d0deqpl22 = 0.d0deqpl_p = ((1.0/B)*(Se-A))**(1.0/C) - eqplas
     if (deqpl.1t.0.0) then
          deqp1=0.0endif
     deqpl = reg_p * deqpl_p + reg * deqpl
    Sf = A + B * (eqplas + deqpl) * * Cdeqpl 12 = \text{deqpl} * (\text{stress} (3) / (( (1 - \text{d}12) * * 2) * \text{Se} ))deqpl 22 = alfa **2* degpl * (stress (2) / (( (1 - d22) **2) * Se ) )dstranp(1)=0.0dstranp(2) = \text{deqpl}_22dstranp(3) = \text{deqpl} 12
     eplas = eplas + dstranp
     eqplas = eqplas + deqpl
endif
! Calculate the thermodynamic damage forces
Y12=0.5*((stress(3)**2)/(G12*(1-d12)**2))Y22 = 0.5 * ((stress (2) **2) / (E22 * (1 - d22) **2))Ymp = Y12 + bY diff * Y22
! Calculate the damage variables
if (Ymp.gt. Y0) then
     if (Ymp.gt. Ym tcinit) then
          Ymp = Y12 + bY tc * Y22
          if ( Ymp .gt. Ym ) then
               Ym = Ymp
          endif
          d12 p = dsat * (1.0 - exp ((-1.0/dslope) * (sqrt (Ym) - sqrt (Y0))))d22_diff = bD_diff * d12_tcinit
          d22 tc = bDtc * (d12 - d12_ttcinit)d22 p = d22 diff + d22 tc - (d22 diff * d22 tc)
          d12 = reg p * d12 p + reg * d12d22 = reg_p * d22_p + reg * d22
     else
          if ( Ymp .gt. Ym ) then
              Ym = Ympendif
          d12 = dsat * (1.0 - exp ((-1.0/dslope) * (sqrt (Ym) - sqrt (Y0)))))d22 = bD diff * d12d12 tcinit=d12
     endif
endif
```

```
endif
```

```
! Save the State Variables
statev(1)= d12 tcinit
statev(2)=Y22statev(3)= Ym
statev(4)= Se
statev(5) = dstranp(1)statev(6) = dstranp(2)statev (7)= dstranp (3)
statev (8)= eqplas
statev(9)=d12statev(10)=d22statev(11)=deqplstatev (12)= eqplas
statev(13)=sqrt(Ym)statev(14:(13+ntens))=eelasstatev (17: (16+ntens)) = eplas
statev(21:(20+ntens)) = stressstatev (25)= DTIME
```
#### RETURN

#### END